# DOCUMENTO DE MODIFICACIÓN DE LA INSTRUCCIÓN FO 011/2009

Título de la Instrucción:

MODIFICACIÓN DE LA INSTRUCCIÓN FO 011/2009, DE 23 DE ABRIL DE 2009, POR LA QUE SE ESTABLECE EL PROCEDIMIENTO PARA LA DETERMINACIÓN DE PARTICULARIDADES INTERNAS DE LAS SUPERFICIES FORESTADAS POR EL PROGRAMA DE AYUDAS A LA FORESTACIÓN DE TIERRAS AGRARIAS/ AGRÍCOLAS AL AMPARO DEL REGLAMENTO (CEE) 2080/1992 Y DEL **REGLAMENTO (CE) 1257/1999.** 

Código: 2009/DGFA/SGCIA/SAMA/35/V. 1.0 Versión: 1.0

### Contenido:

Modificación de la instrucción de trabajo para establecer el procedimiento para la caracterización e inventario de las particularidades internas que se encuentren dentro de los perímetros de los expedientes de ayudas a la forestación de tierras agrarias/ agrícolas al amparo del Reglamento (CEE) 2080/1992 y del Reglamento (CE) 1257/1999

Cambios frente a la versión anterior: Eliminación del código VG01, modifica el Anexo 1 y 2 de la Instrucción FO 011/2009, de 23 de abril, Inclusión de nuevos códigos para la identificación de particularidades, establece el procedimiento para la modificación de perímetros realizados conforme a la Instrucción FO 030/2008 y particularidades definidas conforme a la Instrucción FO 011/2009, establece el procedimiento de trabajo y colaboración con la Universidad de Córdoba para la determinación del efecto de las particularidades internas inventariadas conforme a la Instrucción FO 011/2009

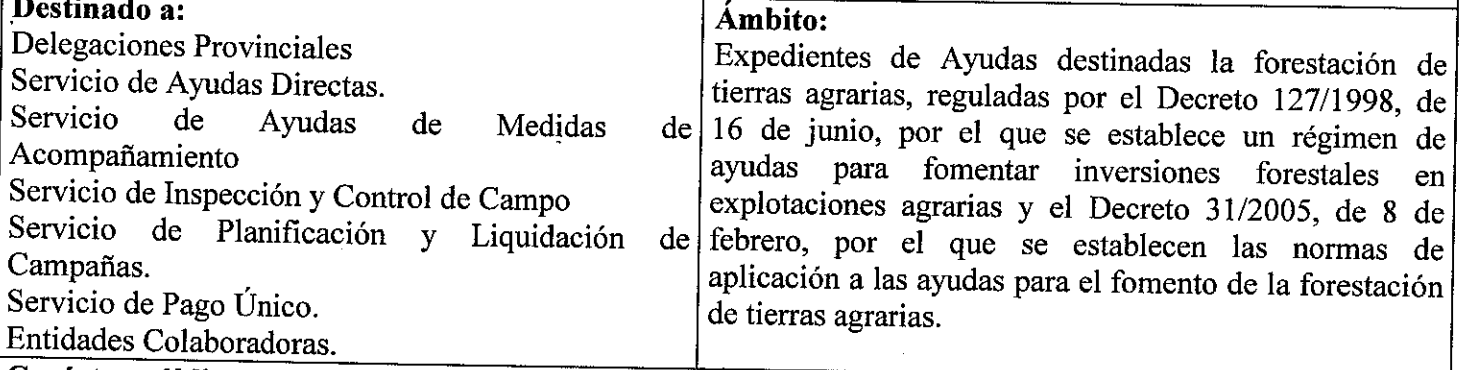

### Carácter público del documento:

Restringido al ámbito de aquellos departamentos administrativos que tramitan la Ayuda de Forestación de Tierras Agrícolas.

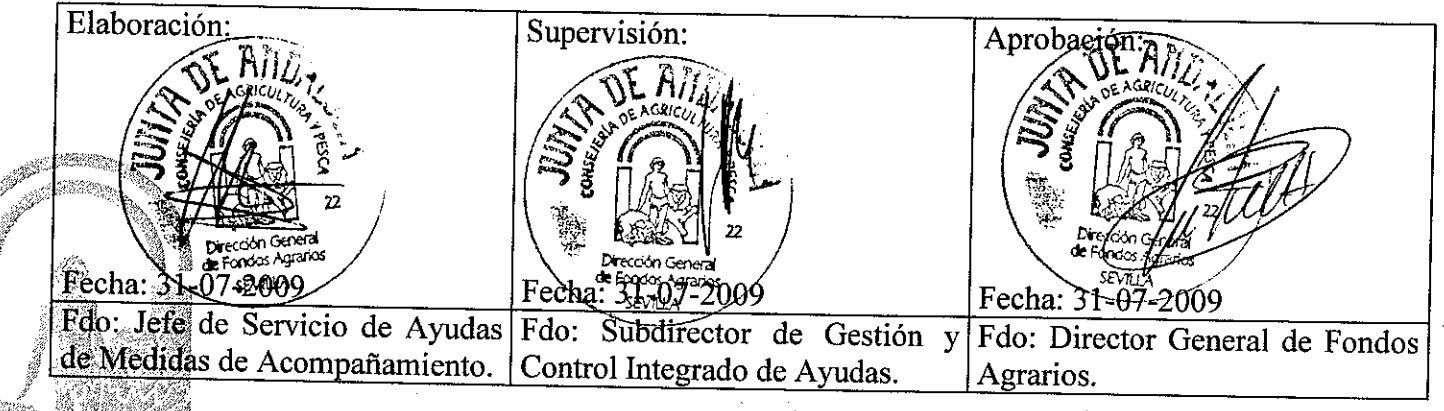

**MODIFICACIÓN DE LA INSTRUCCIÓN FO 011/2009, DE 23 DE ABRIL DE 2009, POR LA QUE SE ESTABLECE EL PROCEDIMIENTO PARA LA DETERMINACIÓN DE PARTICULARIDADES INTERNAS DE LAS SUPERFICIES FORESTADAS POR EL PROGRAMA DE AYUDAS A LA FORESTACIÓN DE TIERRAS AGRARIAS/ AGRÍCOLAS AL AMPARO DEL REGLAMENTO (CEE) 2080/1992 Y DEL REGLAMENTO (CE) 1257/1999**

#### **1. ANTECEDENTES**

El objeto del presente documento es la modificación de la Instrucción *FO 011/2009*, de 23 de abril de 2009, por la que se establece el procedimiento para la determinación de particularidades internas de las superficies forestadas por el programa de ayudas a la forestación de tierras agrarias/ agrícolas al amparo del Reglamento (CEE) 2080/1992 y del Reglamento (CE) 1257/1999.

#### **2. OBJETIVO**

Tras el análisis y procesado de los primeros lotes remitidos a las Delegaciones Provinciales, es recomendable efectuar una serie de modificaciones en la Instrucción FO 011/2009. Los aspectos más relevantes a modificar son los siguientes:

### *2.1. SUSTITUCIÓN DEL ANEXO 1 DE LA INSTRUCCIÓN FO 011/2009*

Al final de esta modificación de instrucción se adjunta el Anexo 1 que sustituye a la anterior versión.

La publicación de la Orden de 22 de junio de 2009, por la que se establecen los requisitos legales de gestión y las buenas condiciones agrarias y medioambientales que deben cumplir los agricultores y ganaderos que reciban pagos directos en el marco de la política agrícola común, los beneficiarios de determinadas ayudas de desarrollo rural, y los agricultores que reciban ayudas en virtud de programas de apoyo a la reestructuración y reconversión y a la prima por arranque del viñedo, ha hecho necesario la redefinición y adaptación de la descripción de los códigos: **AG04, ED02, VG03, VG04, VG05 y VG07**.

Por otro lado, se elimina el código **VG01** y se incluyen dos nuevos códigos de particularidades internas: **IVP y IVT**, como se explica en el punto 2.2. apartados a y b de esta modificación de Instrucción, respectivamente.

#### *2.2. SUSTITUCIÓN DEL ANEXO 2 DE LA INSTRUCCIÓN FO 011/2009*

Al final de esta modificación de instrucción se adjunta el Anexo 2 que sustituye a la anterior versión.

Se procede a la sustitución completa del Anexo 2 de la Instrucción FO 011/2009, ya que se han incluido nuevas imágenes con el objeto de aclarar y mejorar la visualización de todas las particularidades internas, así como que se ha procedido al etiquetado las mismas y distinguido entre el perímetro de la forestación y la particularidad. Además se introducen las siguientes modificaciones:

#### **a. Eliminación del código VG01**

Desde la publicación de la Instrucción FO 011/2009 de 23 de abril, se ha llevado a cabo por parte del Servicio de Ayudas de Medidas de Acompañamiento el análisis de las particularidades de los primeros lotes de expedientes realizados por las Delegaciones Provinciales.

Analizada la dificultad que entraña y la cantidad de tiempo y recursos que consume la tarea de inventario del arbolado adulto o cabida cubierta (código VG01), que corresponde a ejemplares adultos aislados y dispersos no procedentes del programa de ayudas, se establece que **NO** será necesario la digitalización e inventario de dicho arbolado siempre y cuando la presencia del mismo no dificulte el correcto desarrollo de las tareas de mantenimiento de la plantación objeto de ayuda, e interfiera en la densidad de la plantación del expediente de forestación.

Como cabe esperar, el arbolado preexistente dificultará el normal desarrollo de las tareas de mantenimiento y desarrollo de la plantación cuando éste se encuentre agrupado en bosquetes o golpes de unos pocos ejemplares. Este tipo de formaciones tiene asignada según la Instrucción FO 011/2009, de 23 de abril el código VG03 (Árboles de barrera en línea y árboles en grupo) grupos de ejemplares adultos no procedentes de la forestación y se definirán sobre ortofoto como polígono.

### **b. Inclusión de nuevos códigos para la identificación de particularidades: inviabilidades totales y parciales**

Se procede a incluir en dicho anexo **dos nuevos códigos** para catalogar las **inviabilidades totales y parciales** de los expedientes de forestación. Las inviabilidades pueden deberse a diversos motivos, como pueden ser:

3

- Superficies con limitaciones de tipo edafológico; suelos rocosos, poco profundos, salinos, dunas, mantos eólicos y en las que, por razones edáficas de especial aridez u otras cuestiones técnicas, hagan inviable la forestación.

- Superficies en las que se los encharcamientos periódicos hagan inviable la forestación.

- Inviabilidad de la forestación por la existencia de: enfermedades, y plagas que afecten totalmente a la forestación.

- Inviabilidad de la plantación por daños cinegéticos graves debido a la sobrecarga ganadera.

- Inviabilidad de la plantación por fuertes pendientes.

- Inviabilidad de la plantación por encontrarse en exposiciones desfavorables (solanas).

Los nuevos códigos a incluir en el Anexo 2 son:

**IVP:** *Inviabilidad Parcial de la Forestación*: Inviabilidad parcial de la forestación debido a presión cinegética, edafología, pendiente, exposición, etc. En este caso, es obligatorio indicar en el campo OBS (Observaciones) la causa que provoca que la forestación sea parcialmente inviable.

**IVT:** *Inviabilidad Total de la Forestación*: Inviabilidad total de la forestación debido a presión cinegética, edafología, pendiente, exposición, etc. En este caso, es obligatorio indicar en el campo OBS (Observaciones) la causa que provoca que la forestación sea totalmente inviable.

Estas dos nuevas particularidades internas de inviabilidades se digitalizarán a través del Delimitador Gráfico de explotaciones definiendo la zona afectada y cumplimentando en el campo de OBS (Observaciones) la causa.

### *2.3. PROCEDIMIENTO PARA LA MODIFICACIÓN DE PERÍMETROS REALIZADOS CONFORME A LA INSTRUCCIÓN FO 030/2008 Y PARTICULARIDADES INTERNAS DEFINIDAS CONFORME A LA INSTRUCCIÓN FO 011/2009*

Si con motivo de la declaración gráfica efectuada por los solicitantes de las ayudas a la forestación de tierras agrarias/agrícolas en la Solicitud única de la Campaña 2009, o con motivo de los controles efectuados por la Administración, se detectan a posteriori modificaciones en los perímetros o en las particularidades internas respecto a los revisados por Servicios Centrales, se procederá a la modificación de los mismos.

Las modificaciones de los perímetros y particularidades internas se realizarán exclusivamente en el Delimitador Gráfico de explotaciones.

Para ello se creará en el Delimitador Gráfico de explotaciones una nueva carpeta llamada "**Declaración gráfica 2009**", que recogerá los perímetros declarados por los solicitantes de las ayudas a la forestación de tierras agrarias/agrícolas en la Solicitud única de la Campaña 2009.

Sobre ortofoto y con el resultado de la visita a campo o de gabinete, se modificará si procede tanto los perímetros como las particularidades internas. En el Delimitador Gráfico de explotaciones, una vez guardado y finalizado el expediente, se tomará de la carpeta "**finalizados**" los perímetros y particularidades internas definitivos que se remitirán al SIGPAC.

### **2.4. PROCEDIMIENTO DE TRABAJO Y COLABORACIÓN CON LA UNIVERSIDAD DE CÓRDOBA PARA EL ESTUDIO DEL EFECTO DE LAS PARTICULARIDADES INTERNAS INVENTARIADAS CONFORME A LA INSTRUCCIÓN FO 011/2009**

En virtud del Convenio de Colaboración suscrito entre la Universidad de Córdoba y la Consejería de Agricultura y Pesca, la Dirección General de Fondos Agrarios ha efectuado el encargo a la Universidad de Córdoba para que emita informe que determine el efecto de las particularidades internas codificadas, y para que analice las inviabilidades totales y parciales de los expedientes de forestación. A tal efecto los informes que emita la Universidad de Córdoba serán preceptivos pero no vinculantes.

A medida que se vayan obteniendo expedientes "Tipo D" (expedientes de los que se han recibido particularidades por parte de las Delegaciones Provinciales y están revisados) se irá remitiendo, en soporte informático, desde Servicios Centrales a la Universidad de Córdoba. Se considera un número adecuado para los envíos de ocho a diez lotes de expedientes agrupados por CIF-DNI-NIF.

5

La Universidad de Córdoba, emitirá **Informe General** donde se recogerán los efectos de las particularidades internas sobre la superficie con derecho a ayuda. Cuando el efecto de la particularidad no sea generalizable, se emitirá un **informe único** por expediente.

Por lo que respecta a las Inviabilidades Parciales y Totales, estás han de ser Propuestas por las Delegaciones Provinciales, de oficio o a instancia de parte, y deben venir acompañadas por un **informe técnico** con el resumen de las actuaciones más significativas llevadas a cabo en la plantación y con la determinación de la causa que propicia la inviabilidad. En los casos de inviabilidad parcial se delimitará gráficamente la superficie afectada y se actuará de conformidad con el punto 2.2 apartado b de la presente modificación de Instrucción.

La inviabilidad propuesta por la Delegación será sometida a **Informe de la Universidad de Córdoba,** que serán preceptivos pero no vinculantes. A tal efecto el informe de la Delegación Provincial y la delimitación gráfica serán remitidas a la Universidad de Córdoba, para que emita Informe General. Si este informe es positivo, se dictará Resolución de Revocación total o parcial de la Ayuda concedida, indicándose si procede o no reintegro de las cantidades percibidas, en función de la causa que haya determinado la inviabilidad de la plantación.

#### **3. FINALIZACIÓN DE LOS TRABAJOS E INCORPORACIÓN AL SIGPAC**

Los perímetros revisados, en estado 1, según la Instrucción FO 030/2008 y 011/2009 se remitirán a la Dirección General de la Producción Agrícola y Ganadera para su integración en SIGPAC como uso Forestal (FO) con la incidencia "*Superficie forestada al amparo del R(CE)2080/1992 " o* "*Superficie forestada al amparo del R(CE)1257/1999",* según proceda.

Las modificaciones posteriores que se produzcan sobre los perímetros revisados con motivo de los controles que efectúe la Administración sobre ellos serán integradas en el SIGPAC de la misma forma descrita en el párrafo anterior.

Con lo que respecta a las particularidades internas una vez finalizada la digitalización de las mismas y definido su efecto, se procederá a la regularización del expediente de forestación mediante la correspondiente resolución modificatoria.

6

La fecha máxima para la finalización de los trabajos y distintas fases necesarias para alcanzar el objetivo de las Instrucciones FO 030/2008 y 011/2009 se concreta en la siguiente tabla:

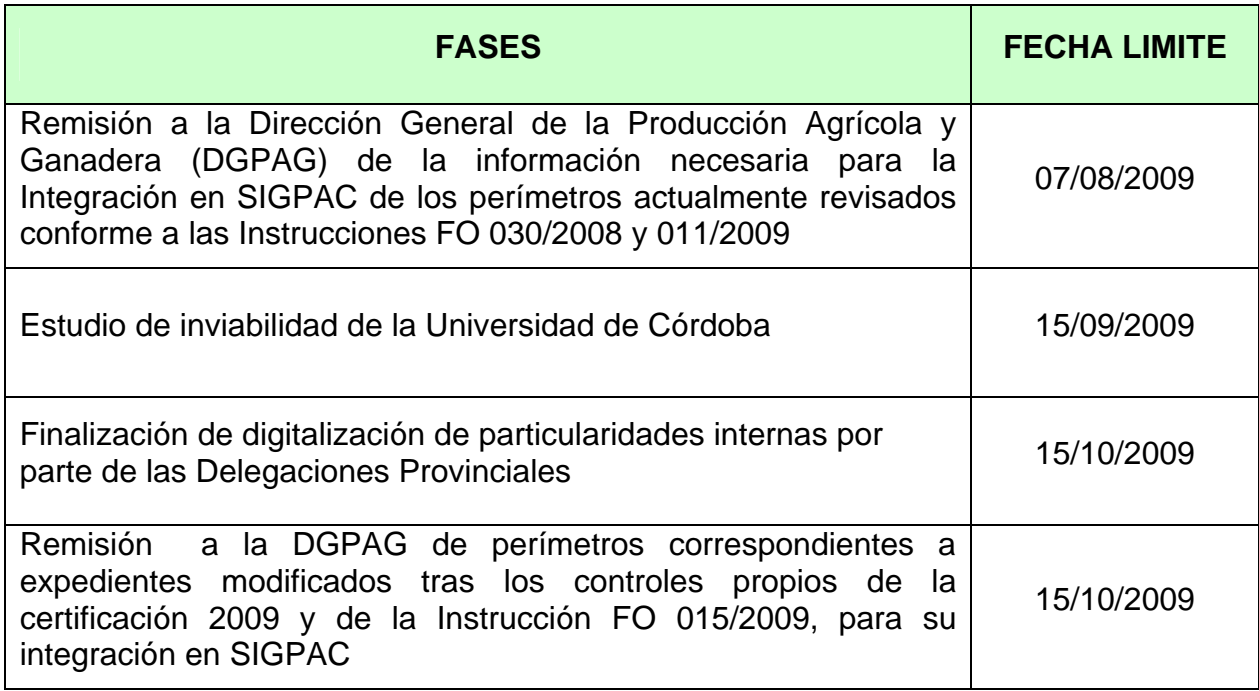

En Sevilla, a 31 de julio de 2009

# **ANEXO 1: CÓDIGOS DE PARTICULARIDADES INTERNAS**

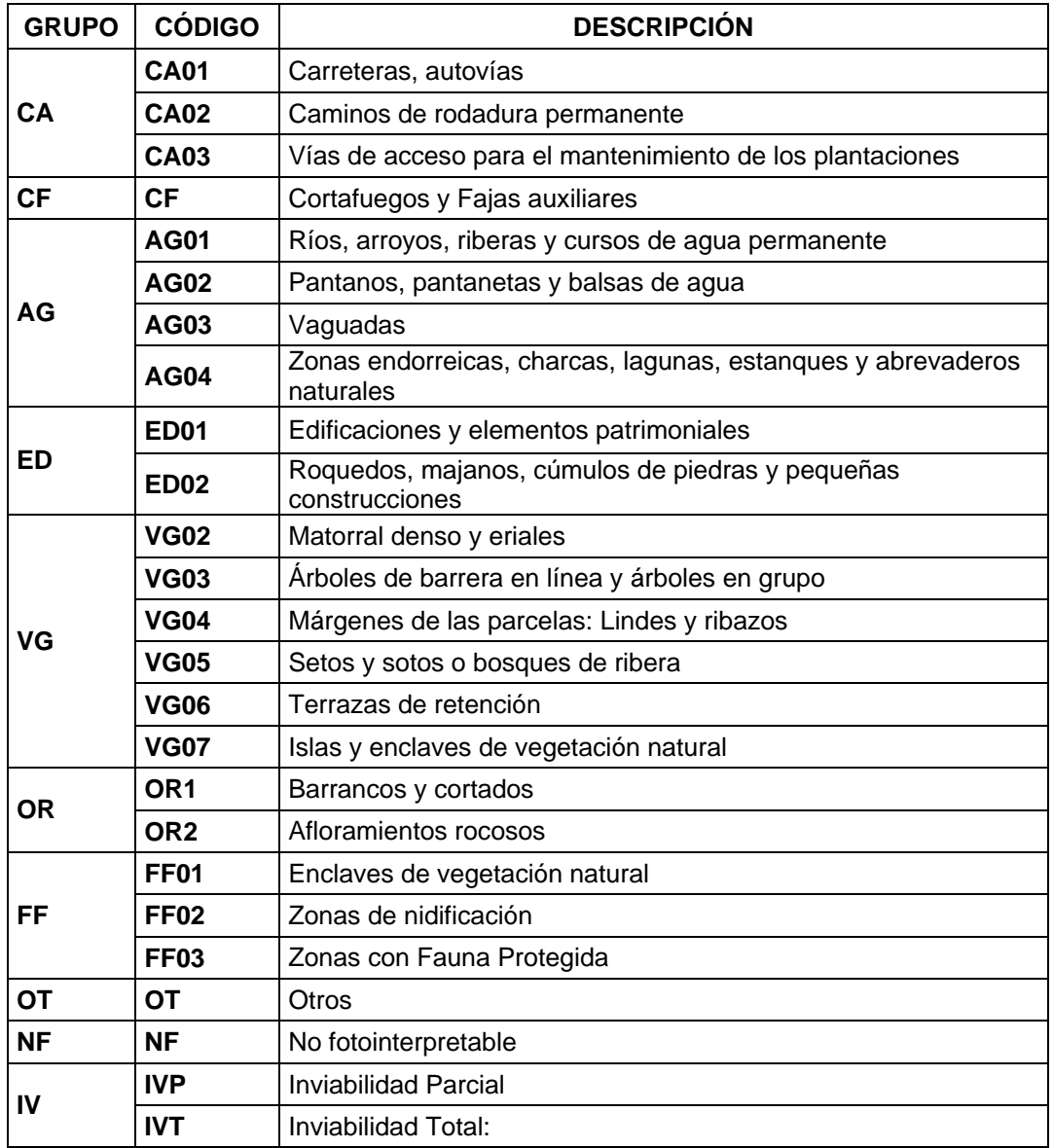

# **ANEXO 2: EJEMPLOS DE FOTOINTERPRETACIONES DE PARTICULARIDADES INTERNAS DE EXPEDIENTES DE FORESTACIÓN DE TIERRAS AGRARIAS/AGRÍCOLAS**

### **CA: VIALES**

**PARTICULARIDAD** RESTACIÓN

**Carreteras, autovías (CA01):** 

Figura 1: Ejemplo de código CA01

**Caminos de rodadura permanente (CA02):** Aquellos cuyo trazado se fotointerpreta como permanente y así se puede constatar en la secuencia de vuelos analizados. A la hora de la fotointerpretación, se caracterizan por detectarse en las ortofotos tanto de 2002, 2004 y 2006, como por aparecer en la mayoría de las ocasiones como recinto SIGPAC catalogado con el uso CA.

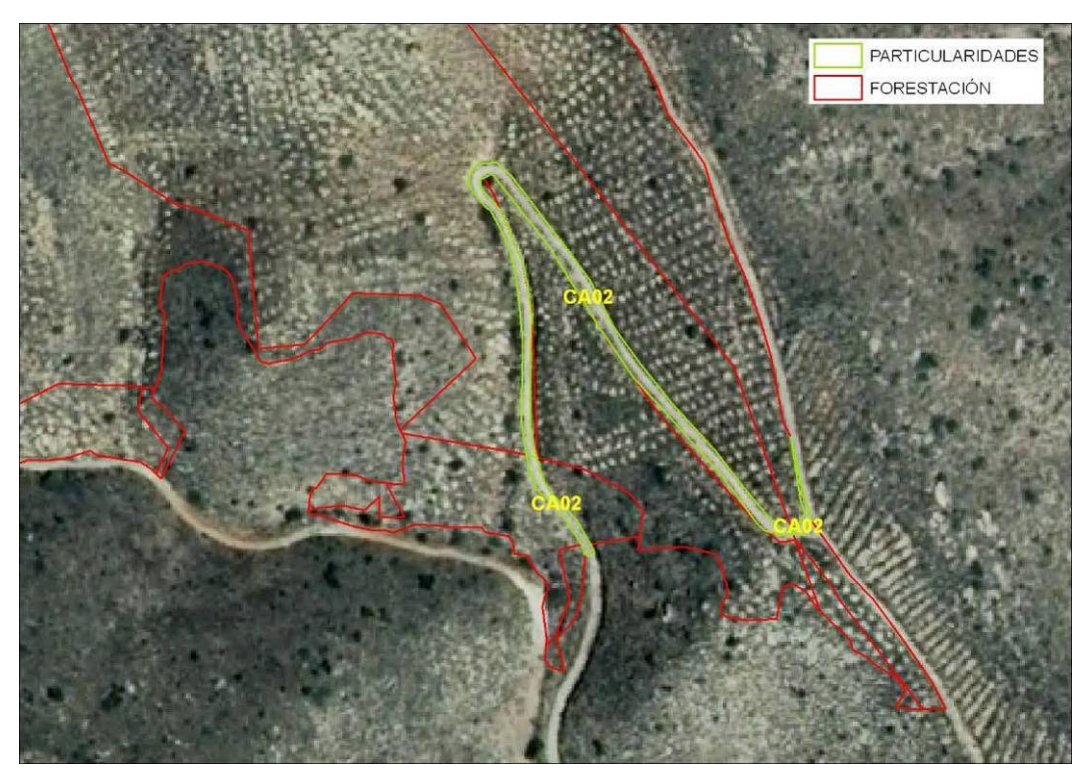

Figura 2: Ejemplo de código CA02

**Vías de acceso para el mantenimiento de las plantaciones (CA03):** se caracterizan por tratarse de rodaduras no permanentes, no catalogadas en SIGPAC. Se corresponden con vías de acceso provisionales, realizadas con motivo de los trabajos de mantenimiento que requiere la plantación.

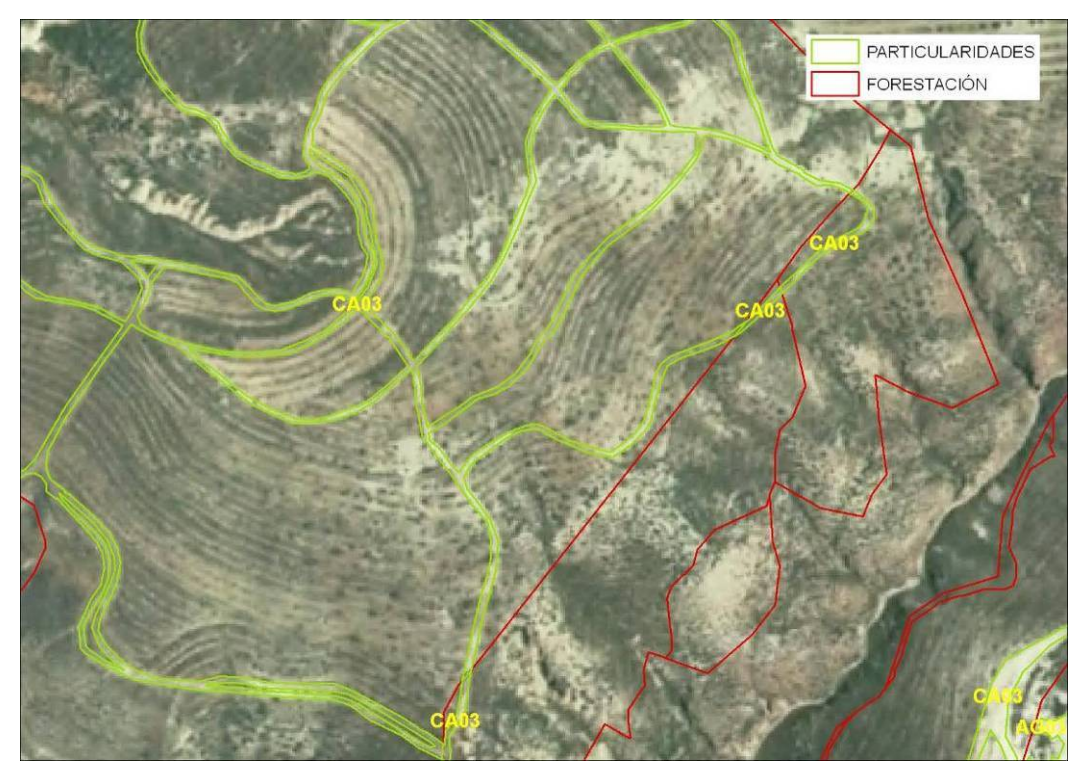

Figura 3: Ejemplo de código CA03

### **CF: CORTAFUEGOS Y FAJAS AUXILIARES**

**Cortafuegos y Fajas auxiliares (CF)**: Se definen por ser trazados perimetrales o transversales a la forestación, tener una anchura que oscila entre 10 y 25 metros, apareciendo normalmente labrados y libres de vegetación. Pueden ser confundidos en la fotointerpretación por algún tipo de vial.

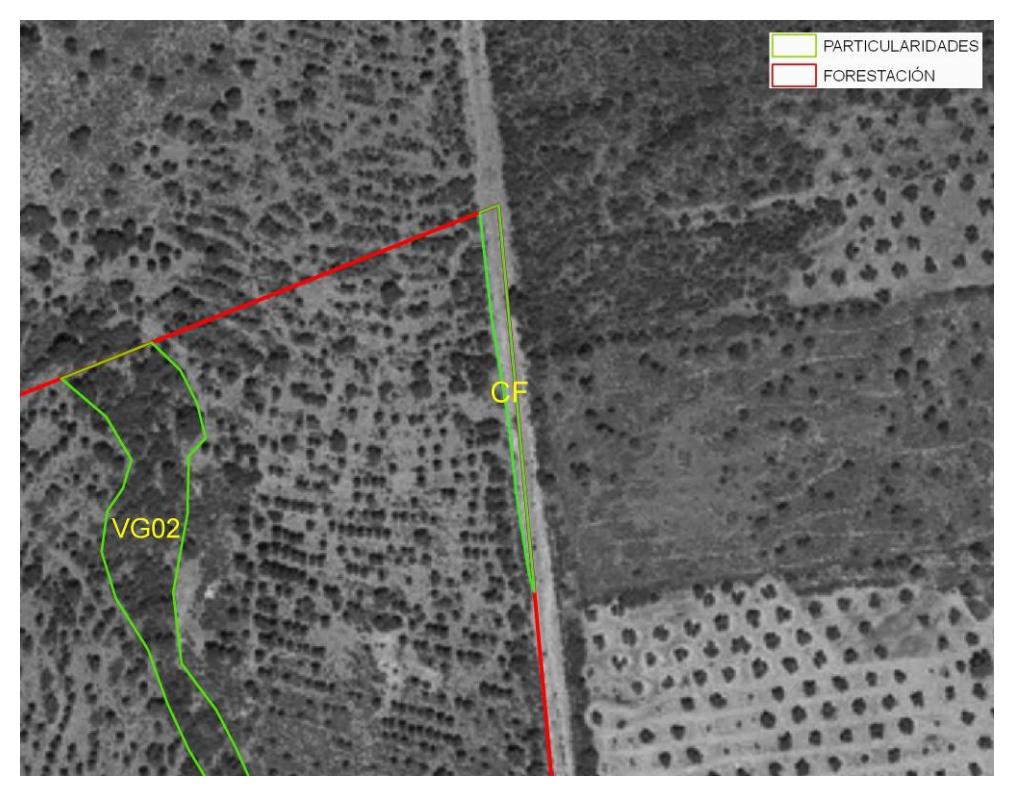

Figura 4: Ejemplo de código CF.

### **AG: CORRIENTES Y SUPERFICIES DE AGUA**

**Ríos, arroyos, riberas y cursos de agua permanente (AG01):** Claramente definidos por estar inventariados en SIGPAC con uso AG. En ortofoto se caracterizan por tener claramente definido el curso y observarse generalmente vegetación en sus márgenes.

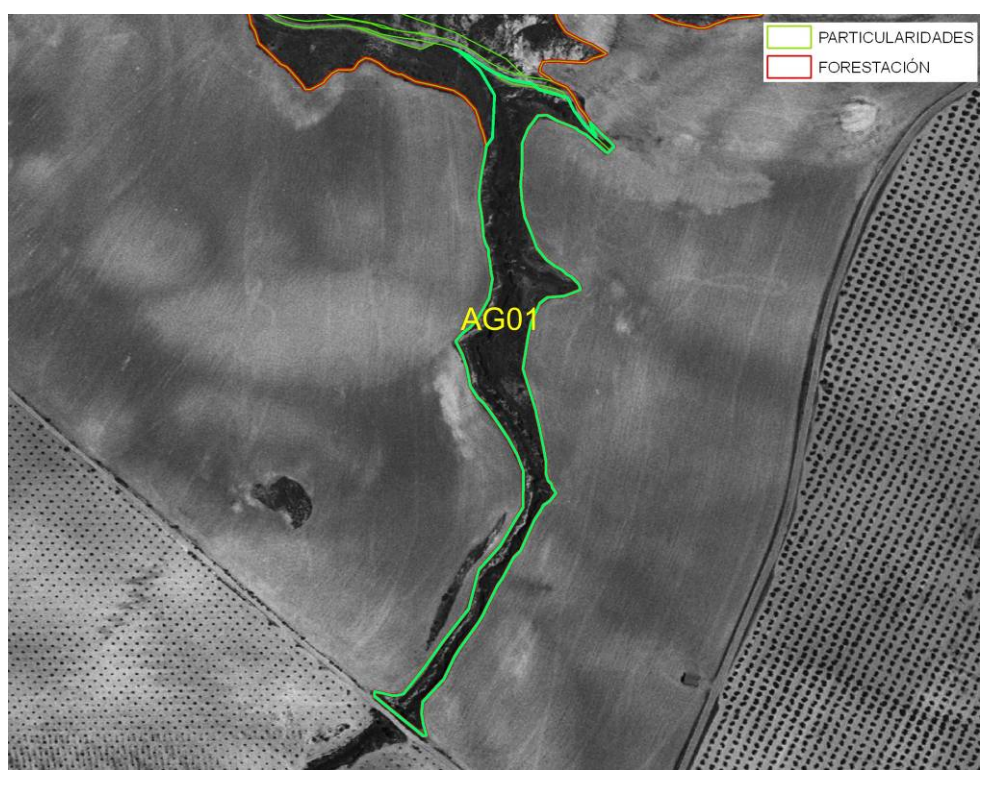

Figura 5: Ejemplo de código AG01

**Pantanos, pantanetas y balsas de agua (AG02):** Aunque no siempre están inventariadas en SIGPAC, son fácilmente fotointerpretadas por tener una geometría muy definida, y un color destacado respecto al entorno próximo.

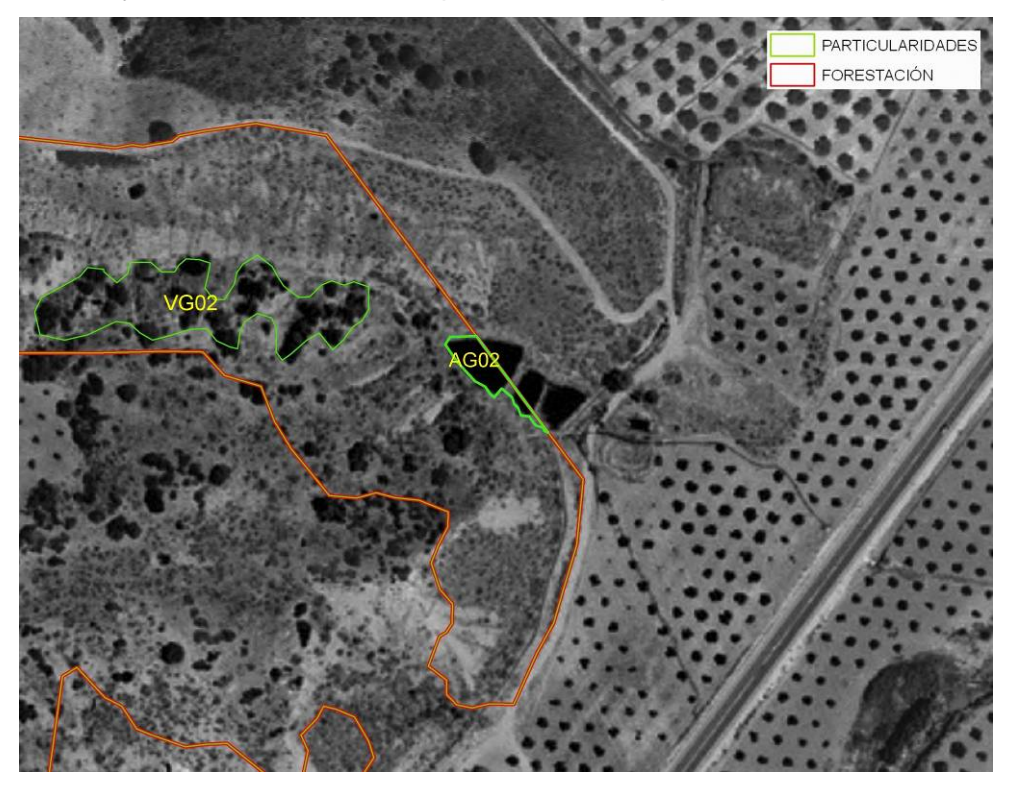

Figura 6: Ejemplo de código AG02

**Vaguadas (AG03):** Es la línea por donde van las aguas de las corrientes naturales, se caracterizan en ortofoto por un cambio de color y presencia de matorral y pueden definirse observando las curvas de nivel del mapa topográfico 1/10.000.

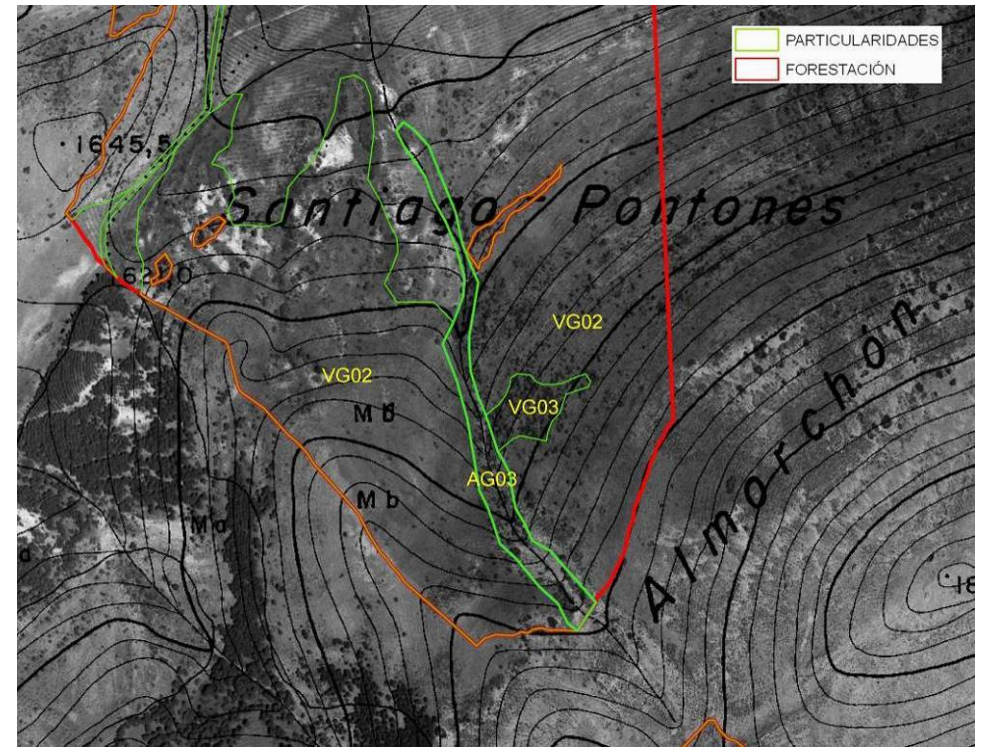

Figura 7: Ejemplo de código AG03

**Zonas endorreicas, charcas, lagunas, estanques y abrevaderos naturales (AG04):** Depósitos de agua, detenida en el terreno de manera natural.

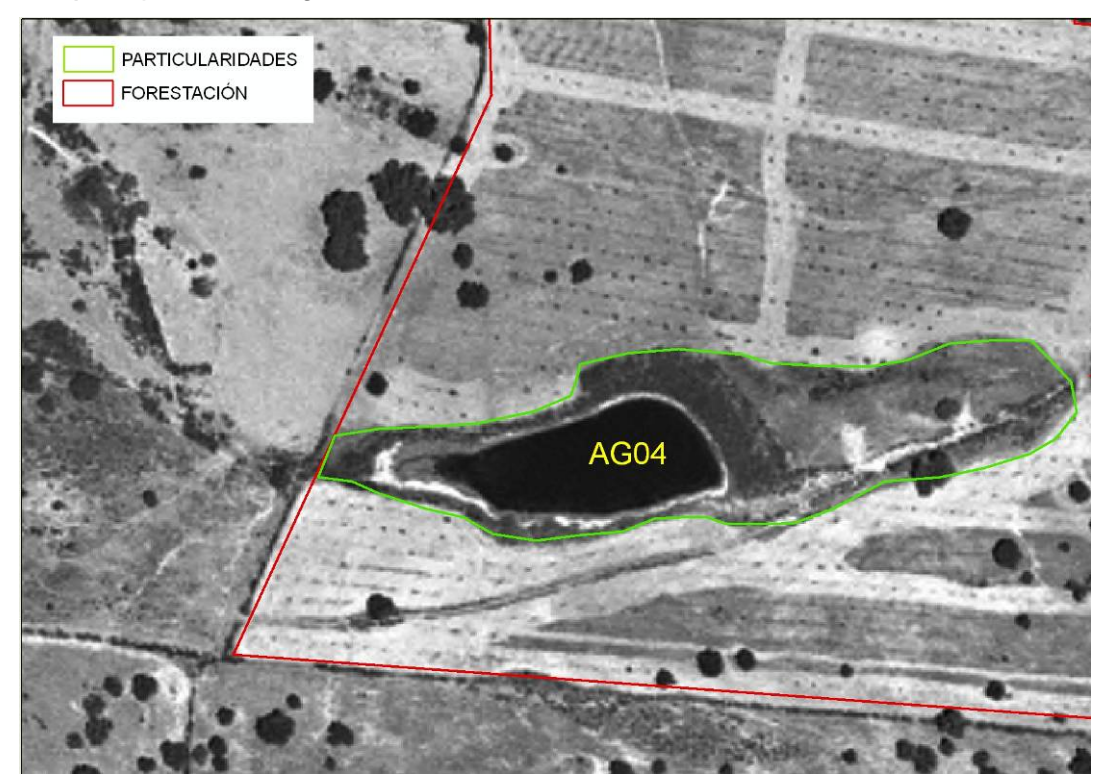

Figura 8: Ejemplo de código AG04

#### **ED: EDIFICACIONES**

**Edificaciones y elementos patrimoniales (ED01):** Son construcciones de cualquier tipo, cortijos, casas, naves para aperos, piscinas, etc, y están normalmente catalogados en SIGPAC con el uso ED.

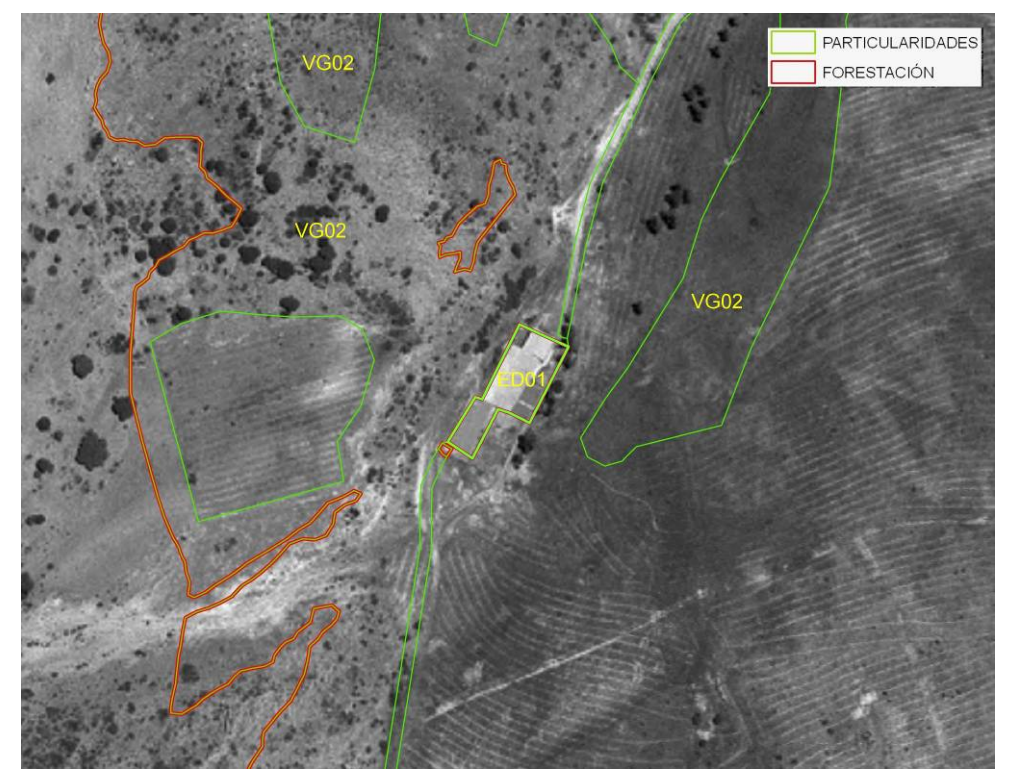

Figura 9: Ejemplo de código ED01

**Roquedos, majanos, cúmulos de piedras y pequeñas construcciones (ED02):**  construcciones procedentes de antiguas labores agrícolas, creadas por la actividad humana. Como pequeñas construcciones, se entenderá muretes de piedra seca, antiguos palomares u otros elementos de arquitectura tradicional que puedan servir de cobijo para la flora y la fauna (requiere visita a campo para su identificación y clasificación. Seguir Orden de 22 de junio de 2009 de condicionalidad, para criterios de identificación y clasificación).

### **VG: VEGETACIÓN PREXISTENTE**

Se trata de vegetación ya existente, que puede estar conformada por arbolado adulto o matorral espeso, diferenciándose varios tipos:

**Matorral denso y eriales (VG02):** Se caracterizan en ortofoto por el cambio de color y textura así como por la total ausencia de labores, estas particularidades se definirán en ortofoto como polígono.

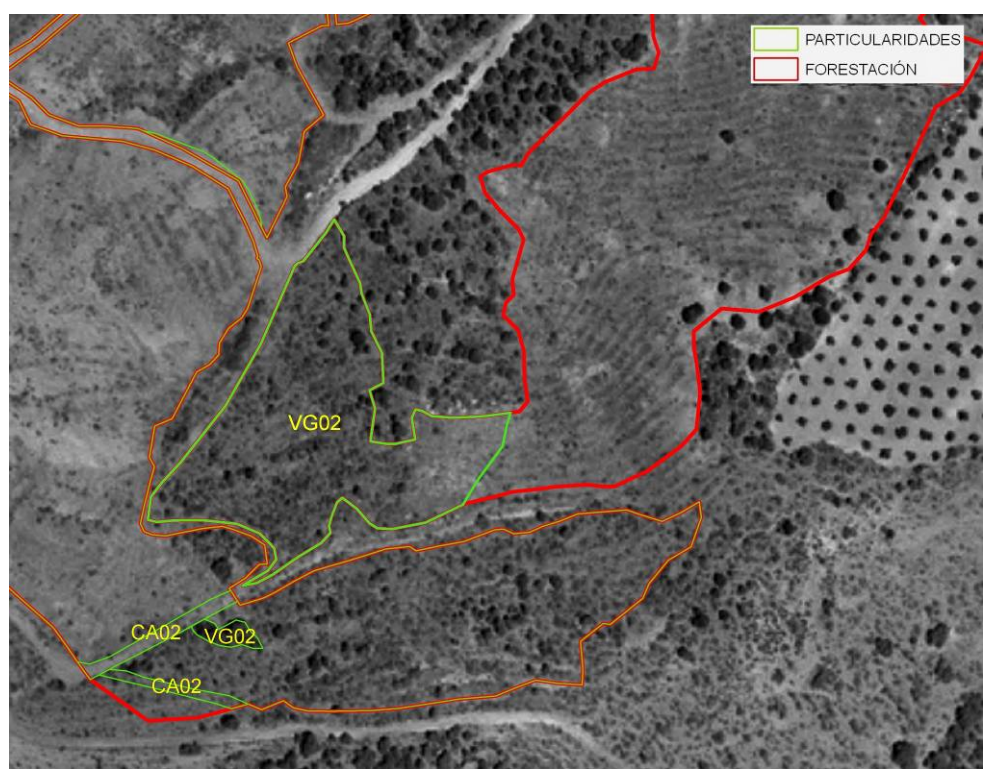

Figura 10: Ejemplo de código VG02

**Árboles de barrera en línea y árboles en grupo (VG03)**: Son grupos de ejemplares adultos no procedentes de la forestación, se definirán en ortofoto como polígono.

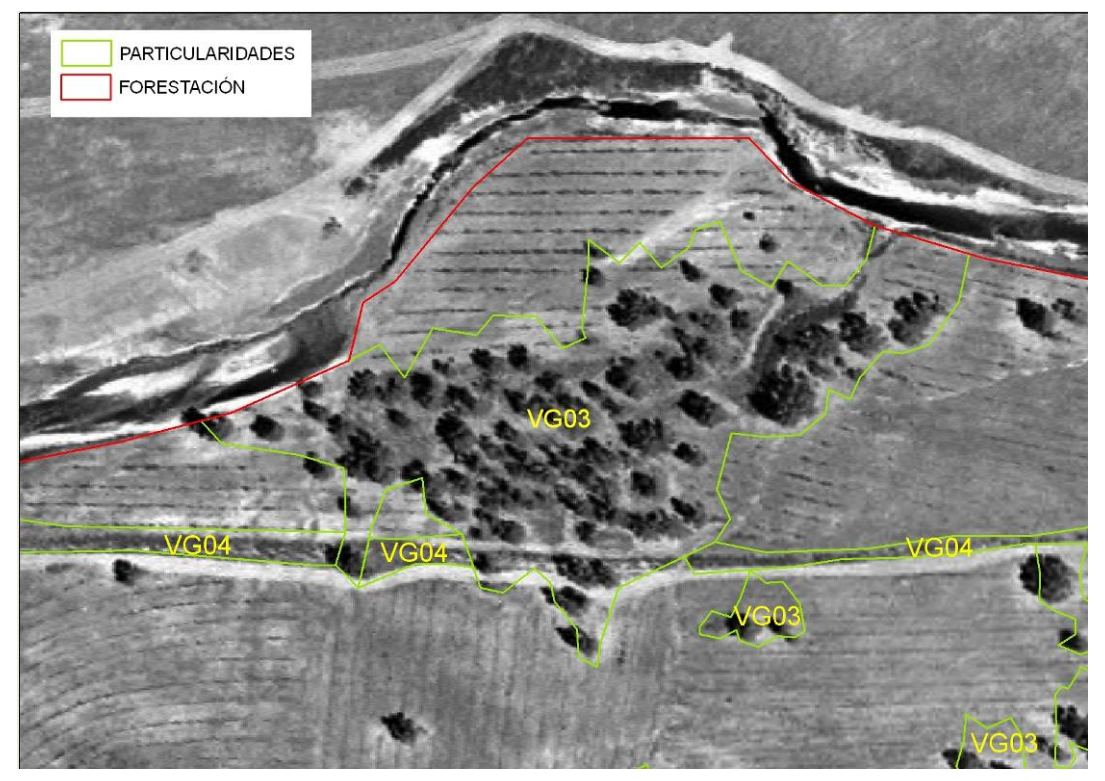

Figura 11: Ejemplo de código VG03

**Márgenes de las parcelas: Lindes y ribazos (VG04**): Vegetación asociada a ribazos de la parcela y a las lindes. Se entiende por ribazo la porción de tierra con elevación y declive o en forma de talud que separa dos terrenos de cultivo que están a distinto nivel. Se definirán en ortofoto como polígono (requiere visita a campo para su identificación y clasificación).

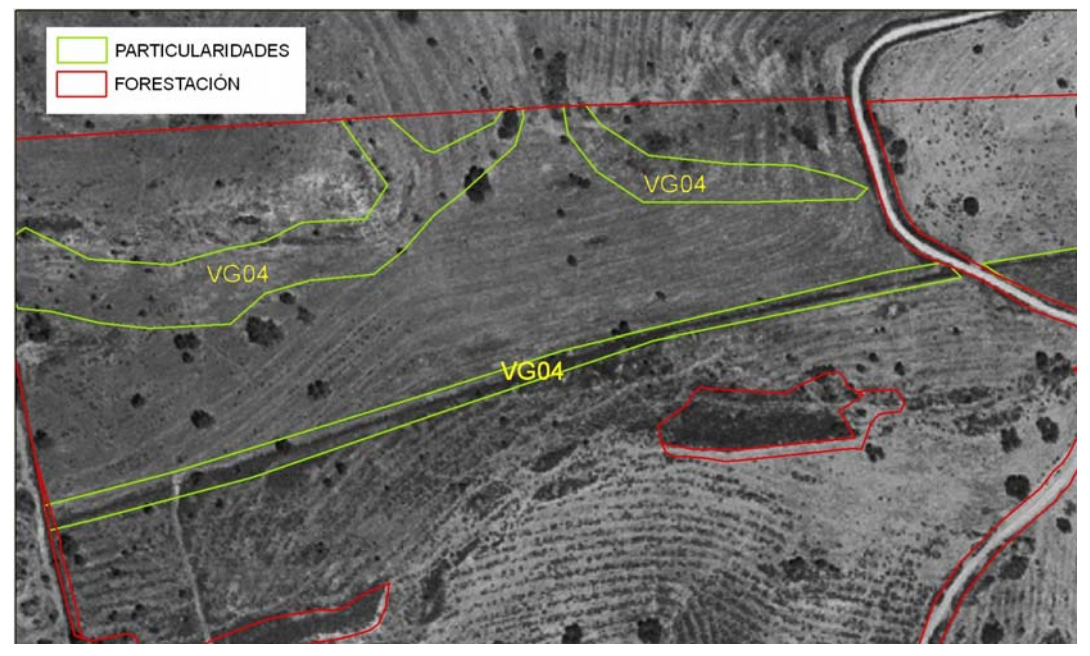

Figura 12: Ejemplo de código VG04

**Setos y sotos o bosques de ribera (VG05**): que se encuentren en el interior de la parcela. Se definirán en ortofoto como polígono.

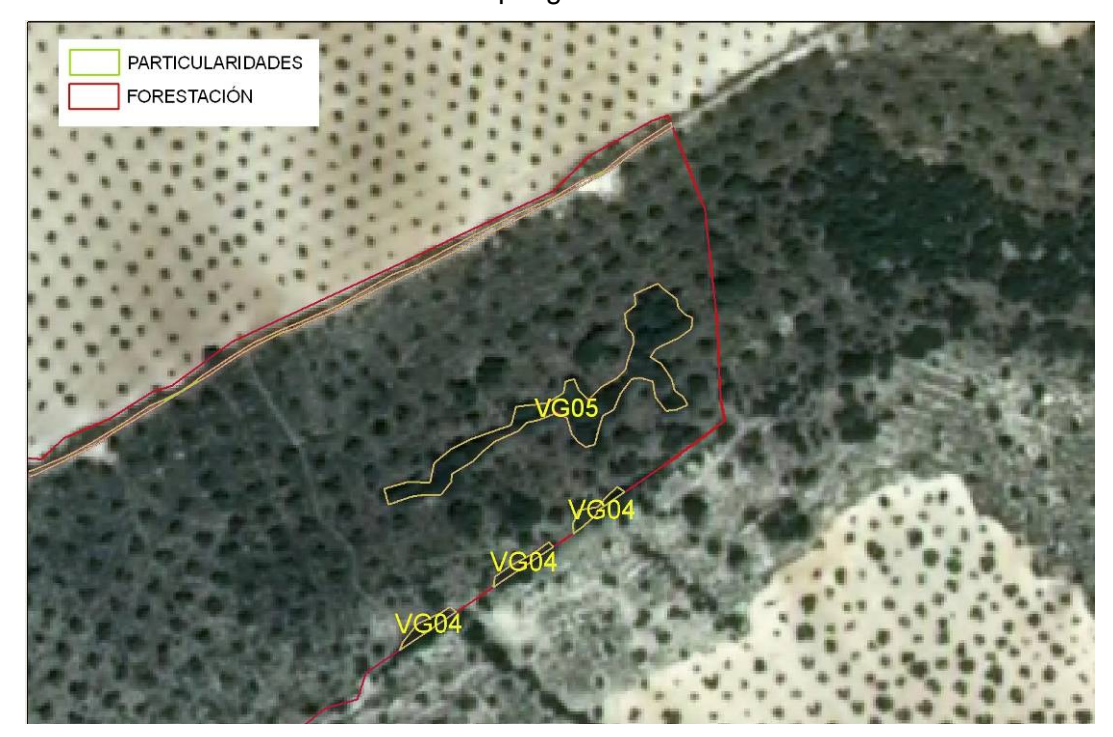

Figura 13: Ejemplo de código VG05

**Terrazas de retención (VG06):** Cada uno de los espacios del terreno llano, dispuestos en forma de escalones en la ladera de un terreno en pendiente. Se definirán en ortofoto como polígono. (REQUIERE VISITA A CAMPO PARA SU IDENTIFICACIÓN Y CLASIFICACIÓN)

**Islas y enclaves de vegetación natural (VG07):** Porciones discretas, observables, de vegetación más o menos natural, aisladas de otras que al encontrarse rodeadas de cultivos, se ven dificultados los movimientos, las relaciones y el desarrollo de las especies que viven en ellas. Se definirán en ortofoto como polígono. (REQUIERE VISITA A CAMPO PARA SU IDENTIFICACIÓN Y CLASIFICACIÓN)

### **OR: OROGRAFÍA**

Aquellas zonas que por una especial orografía no están forestadas, diferenciamos: **Barrancos y cortados (OR1):** Se tratan de zonas abruptas donde debido a su pendiente no es posible la forestación. Se corresponden con quiebra profunda producida en la tierra por las corrientes de las aguas o por otras causas naturales. Se pueden comprobar en el topográfico 1/10.000 observando la cercanía de las curvas de nivel. (REQUIERE VISITA A CAMPO PARA SU IDENTIFICACIÓN Y CLASIFICACIÓN).

**Afloramientos rocosos (OR2):** Consisten en zonas rocosas donde no existe forestación y generalmente están bien definidas en ortofoto.

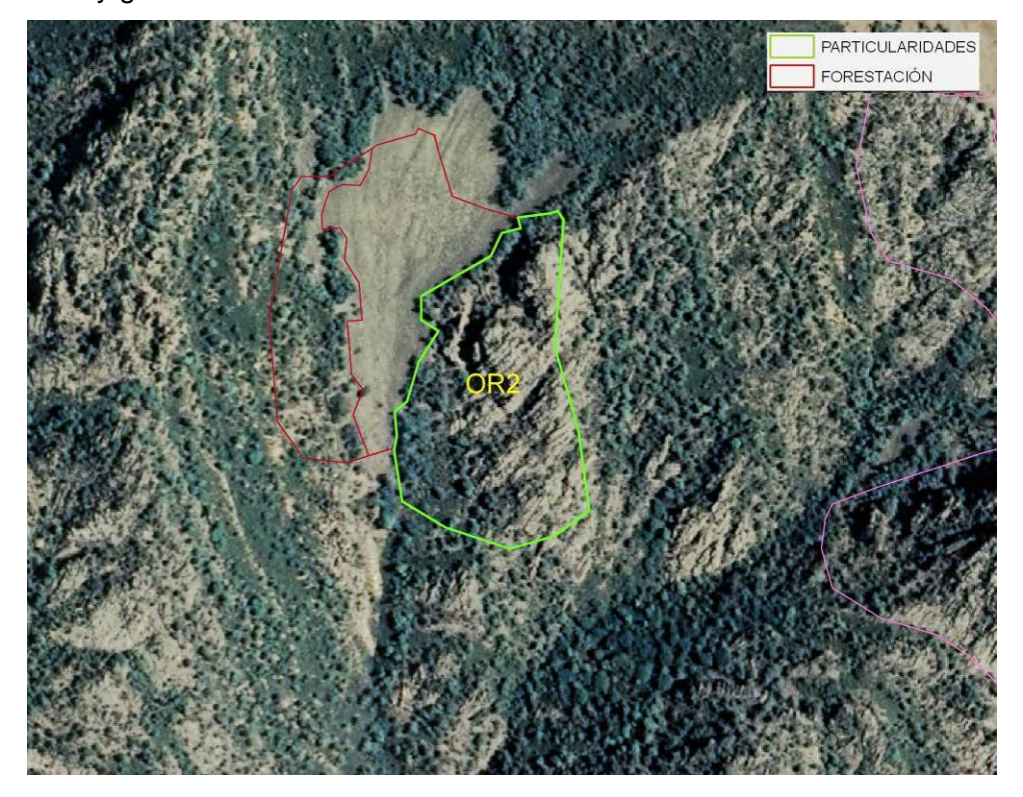

Figura 14: Ejemplo de código OR2

### **FF: FLORA Y FAUNA**

PARTICULARIDADES INTERNAS DEFINIDAS POR LA UNIVERSIDAD DE CÓRDOBA: Su verificación se efectuará desde SSCC en función de las disponibilidades de bases de datos o recursos cartográficos existentes en la Consejería de Medio Ambiente de la Junta de Andalucía:

**Enclaves de vegetación natural (FF01):** Porción discreta de vegetación natural con flora silvestre amenazada (especies en peligro de extinción y especies vulnerables definidas por la Consejería de Medio Ambiente o que esté dentro de un espacio incluido en el "Inventario de Humedales de Andalucía, por provincias" de la Consejería de Medio Ambiente.

**Zonas de nidificación (FF02):** Zonas con presencia de áreas de nidificación permanente de especies incluidas en el *Catálogo Andaluz de las Especies de Fauna Amenazada* regulado por la Ley 8/2003, de 28 de octubre, de la Flora y la Fauna Silvestres. de Andalucía. La superficie vendrá definida por las características particulares de la especie y por su ciclo reproductor.

**Zonas con Fauna Protegida (FF03):** Zonas con presencia demostrada de especies de fauna incluidas en el *Catálogo Andaluz de las Especies de Fauna Amenazada* regulado por la Ley 8/2003, de 28 de octubre, de la Flora y la Fauna Silvestres. de Andalucía.

#### **OT: OTROS**

**OT: Otros:** Aquellas zonas no forestadas, ni definidas en la codificación antes descritas. Cuando se detecten particularidades no definidas en el presente procedimiento, y las mismas se detecten asiduamente, se deberá notificar al SAMA dicha circunstancia para proceder a su inclusión como adenda en el Anexo 1, así como a su actualizacion en el Delimitador Gráfico. **En este caso, se deberá cumplimentar el campo OBS (Observaciones) indicando en este la descripción de la fotointerpretación.** *Ejemplo: Se observa una explotación minera.* 

### **NF: NO FOTOINTERPRETABLE**

**NF: No Fotointerpretable:** Aquellas zonas aparentemente no forestadas y que no pueden fotointerpretarse. **En este caso, será obligatoria la visita a campo, por lo tanto, se deberá cumplimentar el campo V\_CAMPO (Visita a campo), con un "SI", y especificar en el campo OBS (Observaciones), el motivo por el cual el fotointerpretador recomienda la visita a campo.** 

### **IV: INVIABILIDADES**

**IVP: Inviabilidad Parcial de la forestación:** Inviabilidad parcial de la forestación debido a presión cinegética, edafología, pendiente, exposición, etc. En este caso, es obligatorio indicar en el campo OBS (Observaciones) la causa que provoca que la forestación sea parcialmente inviable.

**IVT: Inviabilidad Total de la forestación:** Inviabilidad total de forestación debido a presión cinegética, edafología, pendiente, exposición, etc. En este caso, es obligatorio indicar en el campo OBS (Observaciones) la causa que provoca que la forestación sea totalmente inviable.

CONSEJERIA DE AGRICULTURA Y PESCA Dirección General de Fondos Agrarios

# DOCUMENTO DE APROBACIÓN DE LA INSTRUCCIÓN FO 011/2009

#### Título de la Instrucción:

INSTRUCCIÓN FO 011/2009, DE 23 DE ABRIL DE 2009, POR LA QUE SE ESTABLECE EL PROCEDIMIENTO PARA LA DETERMINACIÓN DE PARTICULARIDADES INTERNAS DE LAS SUPERFICIES FORESTADAS POR EL PROGRAMA DE AYUDAS A LA FORESTACIÓN DE TIERRAS AGRARIAS/ AGRÍCOLAS AL AMPARO DEL REGLAMENTO (CEE) 2080/1992 Y DEL **REGLAMENTO (CE) 1257/1999.** 

Versión:  $1.0$ Código: 2009/DGFA/SGCIA/SAMA/  $\overline{N.1.0}$ 

#### Contenido:

Instrucción de trabajo para establecer el procedimiento para la caracterización e inventario de las particularidades internas que se encuentren dentro de los perímetros de los expedientes de ayudas a la forestación de tierras agrarias/ agrícolas al amparo del Reglamento (CEE) 2080/1992 y del Reglamento (CE) 1257/1999

Cambios frente a la versión anterior: No existe versión anterior para la presente campaña.

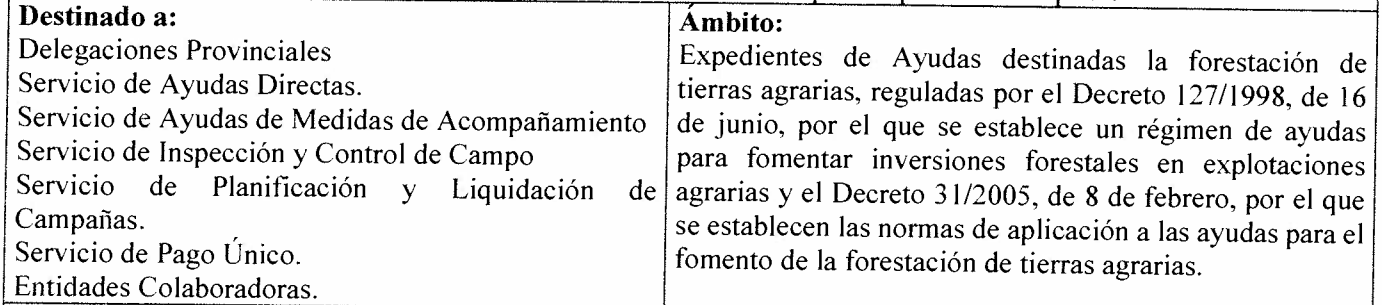

### Carácter público del documento:

Restringido al ámbito de aquellos departamentos administrativos que tramitan la Ayuda de Forestación de Tierras Agrarias.

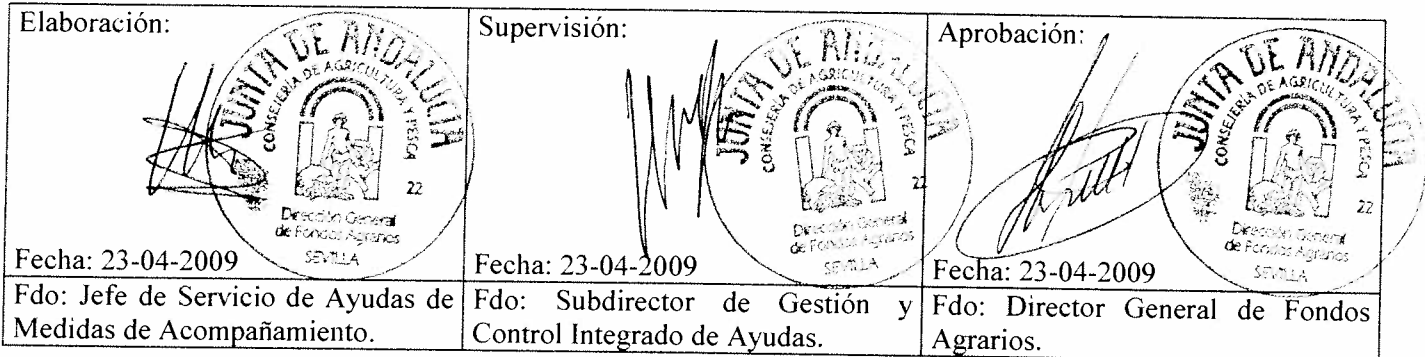

INSTRUCCIÓN FO 011/2009, DE 23 DE ABRIL DE 2009. POR LA QUE SE **ESTABLECE PROCEDIMIENTO EL PARA** LA **DETERMINACIÓN DE** PARTICULARIDADES INTERNAS DE LAS SUPERFICIES FORESTADAS POR EL PROGRAMA DE AYUDAS A LA FORESTACIÓN DE TIERRAS AGRARIAS/ AGRÍCOLAS AL AMPARO DEL REGLAMENTO (CEE) 2080/1992 Y DEL **REGLAMENTO (CE) 1257/1999** 

### **1. ANTECEDENTES**

La INSTRUCCIÓN FO 030/2008, de 5 de agosto de 2008, del Director General de Fondos Agrarios, por la que se establece el procedimiento específico para la determinación de la capa gráfica de superficies forestadas al amparo del Reglamento (CEE) 2080/1992 y del Reglamento (CE) 1257/1999 del programa de ayudas a la forestación de tierras agrarias/agrícolas, fijaba como objetivo la correcta definición de los contornos de superficie forestada en virtud de los citados reglamentos y determinación de las particularidades internas de cada expediente mediante el etiquetado de las mismas.

Para la correcta ejecución de dichos trabajos se considera necesario el establecimiento de un procedimiento específico que establezca las directrices a sequir en la determinación de las particularidades internas.

Actualmente se han efectuado los trabajos de delimitación de revisión de contornos conforme a la citada instrucción de un total de 3.312 expedientes sobre un total de 3.533 expedientes, lo que supone un 93,74 % de los expedientes. Las coberturas revisadas se denominarán en lo sucesivo "Estado 1" las pendientes de revisión "Estado 2" y sin fichero gráfico "Estado 3". De este modo, a fecha de redacción de la presente instrucción existen 3.312 expedientes en "Estado 1", 191 expedientes en "Estado 2" y 30 expedientes en "Estado 3", a estos últimos se ha procedido al requerimiento de su aportación a sus titulares. Estas coberturas han sido suministradas a las entidades colaboradoras para que en la presente campaña 2009 se incluyan en el proceso declarativo de la solicitud única, las solicitudes de pagos y ayudas de expedientes de forestación de tierras agrarias y/o agrícolas. Las coberturas se actualizarán con una periodicidad de 15 días hasta el final del periodo declarativo. estimándose que para el 28 de abril de 2009 se haya finalizado la revisión de todos los expedientes de Andalucía.

En el siguiente cuadro se muestra la evolución en la ejecución de los trabajos por provincia y estado:

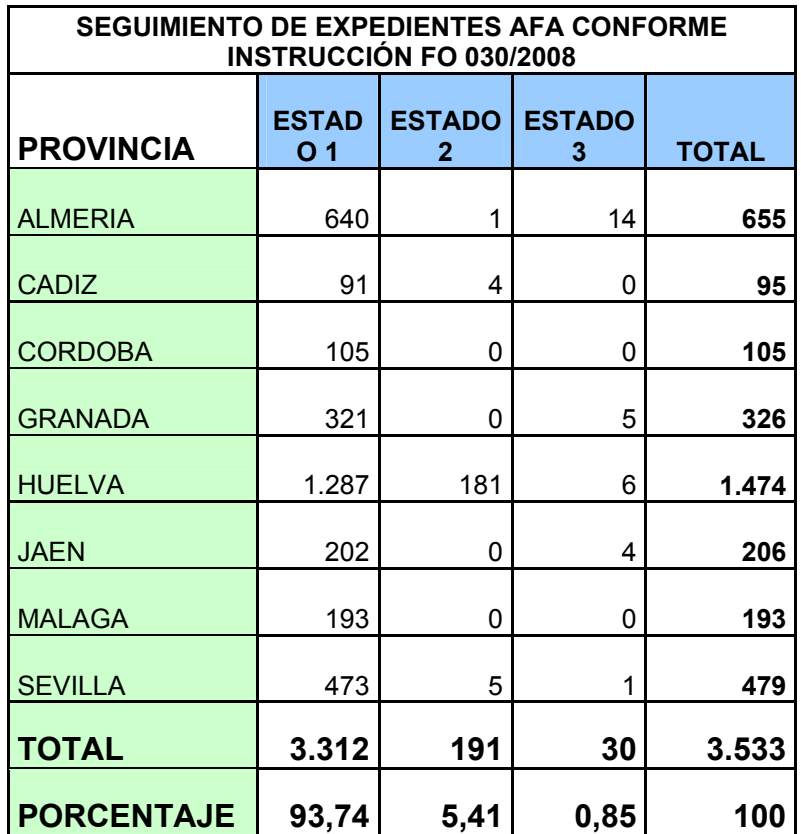

### **2. OBJETIVOS**

El objetivo de este procedimiento es la caracterización e inventario de las particularidades internas que se encuentren dentro de los perímetros de los expedientes de ayudas a la forestación de tierras agrarias/ agrícolas aprobados al amparo del Reglamento (CEE) 2080/1992 y Reglamento (CE) 1257/1999.

Asimismo, en aras de coordinar, homogeneizar y establecer la trazabilidad de los trabajos de determinación de particularidades internas, se establecerá un protocolo de actuación entre las Delegaciones Provinciales (DDPP) y Servicios Centrales de la CAP (SSCC), y un control de calidad de los trabajos realizados por las DDPP.

Por otro lado se redefine lo establecido en el punto **4.1.2** de la **INSTRUCCIÓN FO 030/2008**, en lo relativo a la digitalización y etiquetado de las particularidades internas, en el sentido de que la obtención de las mismas se efectuará conjuntamente entre DDPP y SSCC. Del mismo modo el Anexo 2 (Fotointerpretación, modificación de las coberturas digitales y definición de las particularidades interiores de los expedientes de forestación) de dicha instrucción, será modificado y adaptado como consecuencia del presente procedimiento, por el Anexo 3 (Guía Delimitador Gráfico) de esta instrucción.

## **3. DEFINICIONES**

A los efectos de la presente instrucción serán tenidas en cuenta las siguientes definiciones:

- ¾ Expediente AFA "Estado 1": Expedientes con revisión de perímetro realizada por las DDPP según Instrucción FO 030/2008.
- ¾ Expedientes AFA "Estado 2": Expedientes sin revisión de perímetro realizada por las DDPP según Instrucción FO 030/2008.
- ¾ Expedientes AFA "Estado 3": Expedientes sin fichero.
- ¾ Particularidad interna: zonas incluidas en el perímetro de cada expediente, detectadas en ortofoto mediante fotointerpretación o visita de campo, sean o no susceptibles de descuentos.
- ¾ Categoría 1: Expedientes consolidados, según la Instrucción DGFAGA/SAE Nº 001/2004.
- ¾ Categoría 2: Expedientes viables, según la Instrucción DGFAGA/SAE Nº 001/2004.
- ¾ Categoría 3: Expedientes críticos, según la Instrucción DGFAGA/SAE Nº 001/2004.

# **4. RECURSOS DE PARTIDA**

### *4.1. Recursos Cartográficos y fuentes de datos*

- Ortofotografía b/n año 2002.
- Ortofotografía color año 2004.
- Ortofotografía color año 2006-2007.
- Mapa Topográfico de Andalucía 1/10.000.
- Coberturas SIGPAC (versión 2009).
- Servicio WMS del Sistema Cartográfico Andaluz- Infraestructura de Datos Espaciales de Andalucía.

### *4.2. Recursos Informáticos*

 APLICACIÓN DE DELIMITACIÓN GRÁFICA DE EXPLOTACIONES (en lo sucesivo Delimitador Gráfico)

## **5. METODOLOGÍA DE TRABAJO PARA EL INVENTARIO DE PARTICULARIDADES INTERNAS DE LOS EXPEDIENTES AFA R(CE) 2080/1992 Y EXPEDIENTES AFORA R (CE) 1257/1999**

### *5.1. DESIGNACIÓN Y FORMACIÓN DE USUARIOS EN LA DDPP*

En primer lugar se designará el personal técnico de las distintas Delegaciones Provinciales que participará en la delimitación de las particularidades internas, a propuesta de los Jefes de Servicios de Ayudas. Las DDPP deberán comunicar a SSCC la relación de usuarios de red designados y sus *logins*.

Para la correcta ejecución y coordinación de las diferentes fases de la presente instrucción se llevarán a cabo las actividades formativas oportunas desde SSCC dirigidas a los técnicos designados por las DDPP.

### *5.2. COBERTURA DE PERÍMETROS DE TRABAJO INICIAL*

Las coberturas de perímetros shapefile sobre las que se determinarán las particularidades internas de los expedientes de ayudas a la forestación de tierras agrarias serán exclusivamente aquellos expedientes **AFA** "Estado 1" (Expedientes con revisión de perímetro por las DDPP según Instrucción FO 030/2008) revisados por la DDPP y remitidos a SSCC donde han sido sometidos a un control de calidad previo a su carga en el Delimitador Gráfico.

Las coberturas de perímetros shapefile sobre las que se determinarán las particularidades internas de los expedientes de ayudas a la forestación de tierras agrícolas o expedientes **AFORA**, serán aquellas revisadas por la DDPP y remitidos a SSCC donde han sido sometidos a un control de calidad previo a su carga en el Delimitador Gráfico.

Tanto las coberturas AFA como AFORA en las que se procederá a la delimitación de particularidades internas, se encuentran disponibles en los discos duros del Delimitador Gráfico suministrados a las Delegaciones Provinciales. A tal efecto cuando reciban la formación en SSCC, deberán acudir los tecnicos de Delegación designados provistos del disco duro para proceder a una actualización de las coberturas de inicio, de forma que se disponga del mismo material de partida.

### *5.3. FICHERO SHAPEFILE DE PARTICULARIDADES INTERNAS*

Las particularidades internas serán identificadas y digitalizadas generando un fichero shapefile independiente de la cobertura detallada en el apartado anterior. La estructura de este fichero a cumplimentar por el fotointerpretador será la siguiente:

- **EXP\_FOR**: Número de expediente AFA o AFORA.
- **CIF\_NIF:** Número de documento de identificación.

• **EST\_PERI**: Estado de revisión de los perímetros del expediente AFA/AFORA en función de la Instrucción FO 030/2008 (1= Revisado, tanto para AFA y AFORA; 2= sin revisar, solo para AFA; 3= Sin fichero, sólo para AFA; 4= Revisado, solo AFORA procedentes de incendio).

• **EST\_PARTI**: Estado de revisión de las particularidades internas del expediente AFA/AFORA (0= Sin revisar; 1= Finalizado por DDPP; 2= Aprobado por SSCC; 3= Rechazado por SSCC).

• **PART\_FOR:** Se indicará el código de la particularidad, según los descritos del Anexo 1 de esta instrucción.

• **SUP\_PARTI:** Superficie en áreas de la particularidad interna fotointerpretada.

• **OBS:** Se utilizará para cualquier aclaración acerca de la particularidad digitalizada.

• **OBS\_SIGPAC:** En caso de provenir de la cobertura de SIGPAC 2009, se consignará con el texto: "*USO SIGPAC 2009*" y en el caso de observar un error en la delimitación *"ERROR DE DELIMITACIÓN SIGPAC".*

• **V\_CAMPO:** en casos excepcionales y de difícil fotointerpretación en gabinete, se indicará la necesidad de realizar visita a campo para comprobar la existencia de la particularidad, debiendo indicarse en este caso un "SI".

• **CONTROL:** Con el objeto de dejar trazabilidad del usuario, se consignará con el login asignado a este para el acceso al Delimitador grafico.

### *5.4. DIGITALIZACIÓN DE PARTICULARIDADES INTERNAS*

Para la digitalización de las particularidades internas se utilizará el Delimitador Gráfico de explotaciones. Dicha aplicación se ha implementado con las utilidades y herramientas gráficas necesarias, algunas de ellas actualmente en desarrollo. Una vez alcanzada todas las mejoras pertinentes esta será la única herramienta para la gestión de los expedientes.

Partiendo de la cobertura citada en el apartado anterior, la metodología de trabajo se efectuará conforme a las siguientes fases:

### **Fase 1: Incorporación de USOS SIGPAC de la capa de recintos**

Una primera delimitación de particularidades internas se realizará partiendo de la clasificación de usos SIGPAC de los recintos que componen el perímetro de la forestación (*capa: recintos*). Por tanto, en primer lugar se comprobará si el uso SIGPAC de los recintos del expediente de forestación tiene alguno de los siguientes:

- *ED*: Construcciones
- *CA*: Caminos
- **AG**: Agua (pantanos, pantanetas, arroyos...)
- *IM*: Improductivo.

Una vez identificados estos recintos quedarán incorporados como particularidad interna siempre que sean fotointerpretados como tal.

El campo **PART\_FOR** será cumplimentado con el código de la clasificación de particularidades internas establecida en el *Anexo 1*. En estos casos, para dejar constancia de la procedencia de la particularidad, además en el campo **OBS\_SIGPAC** se escribirá el texto: "*USO SIGPAC 2009*". El campo **EST\_PARTI** será cumplimentado con el código 1= Finalizado por DDPP.

El resto de particularidades, se digitalizarán normalmente mediante fotointerpretación como se detalla en la Fase 2.

En esta fase se pueden dar las siguientes circunstancias:

### **Caso 1: El perímetro de la forestación deja pequeños polígonos residuales correspondientes al SIGPAC**:

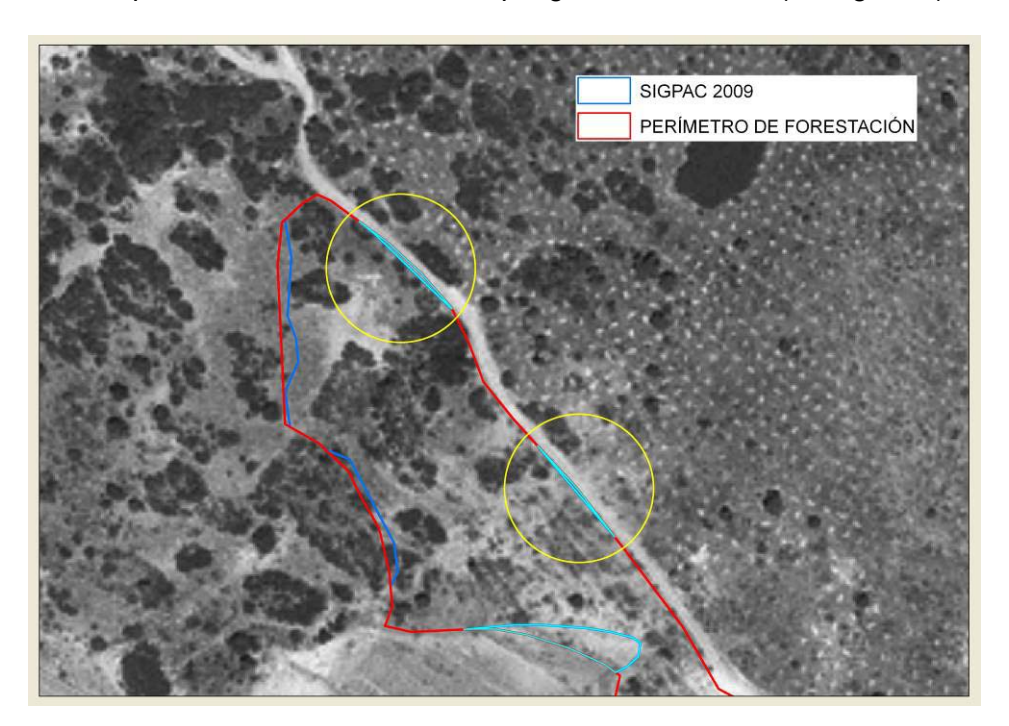

Se procederá eliminando estos polígonos residuales (ver figura 1)

Figura 1: Ejemplo polígonos residuales

### **Caso 2: Una particularidad vista en la ortofoto esta reconocida parcialmente en SIGPAC:**

 Se digitalizará la parte no incluida en SIGPAC a partir de la ortofoto, se incluirá como particularidad independiente (ver figura 2)

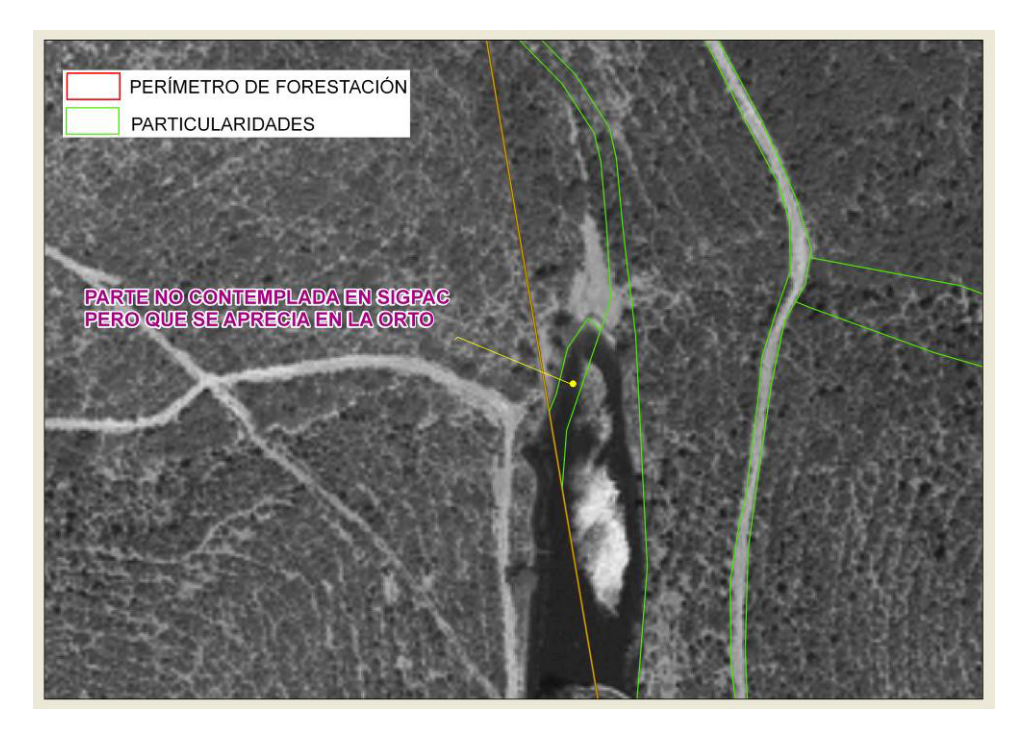

Figura 2: Ejemplo de parte no incluida en SIGPAC

#### **Caso 3: El SIGPAC no coincide con la ortofoto de manera muy evidente**:

 Prevalecerá la fotointerpretación y se generará una nueva particularidad a partir de la ortofoto (ver figura 3). En estos casos se añadirá en el campo *OBS\_SIGPAC* una observación con el siguiente texto: *"ERROR DE DELIMITACIÓN SIGPAC*."

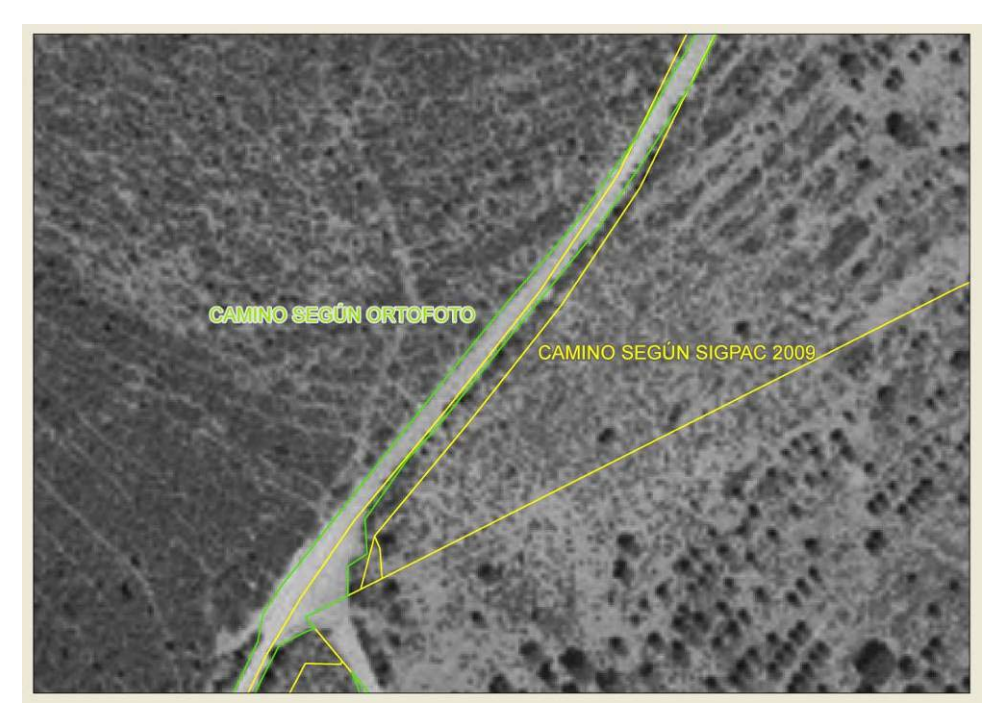

Figura 3: Ejemplo de recinto SIGPAC que no coincide con ortofoto

#### **Fase 2: Fotointerpretación de particularidades internas**

Se digitalizarán aquellas particularidades internas que sean fotointerpretadas como tal. Se adjuntan ejemplos de las mismas en el *Anexo 2*.

El campo **PART\_FOR** será cumplimentado con el código de la clasificación de particularidades internas establecidas en el *Anexo 1*. El campo **EST\_PARTI** será cumplimentado con el código 1= Finalizado por DDPP.

En el campo **V** CAMPO, en casos excepcionales y de difícil fotointerpretación en gabinete, se indicará la necesidad de realizar visita a campo para comprobar la existencia de la particularidad, debiendo indicarse en este caso un "SI".

El campo **OBS** se utilizará en el caso de ser necesario realizar alguna observación.

#### **Fase 3: Trazabilidad y centralización de los trabajos**

Desde **SSCC,** desde el correo electrónico del Servicio de Ayudas de Medidas de Acompañamiento (SAMA): sae.cap@juntadeandalucia.es y con una **periodicidad semanal** se remitirá a las DDPP una relación de expedientes en **lotes de mínimo 25 expedientes** (fichero Excel) con **"Estado 1",** priorizando los clasificados **"Categoría 3: Expedientes Críticos",** según la Instrucción DGFAGA/SAE Nº 001/2004 y una vez finalizados con esta categoría se continuará con la **"Categoría 2: Expedientes Viable"** y después con la "**Categoría 1: Expedientes Consolidados".** .

Una vez inventariadas las particularidades internas de los expedientes de esta relación que compone el lote, todos los ficheros shapefiles finales deberán ser devueltos a **SSCC** en un plazo máximo de **15 días**. Para ello se comprimirán en un **archivo ZIP** con el nombre Nº de LOTE: XXXX. Estos envíos se centralizarán en el correo electrónico del Servicio de Ayudas de Medidas de Acompañamiento (SAMA): sae.cap@juntadeandalucia.es, identificando en el asunto de este correo electrónico el texto: **"PARTICULARIDADES INTERNAS/ Nº DE LOTE: XXXX"**.

#### **Fase 4: Control de calidad**

Para la homogeneización de la fotointerpretación de los ficheros gráficos shapefile recibidos por parte de las DDPP en **SSCC**, se llevará a cabo control de calidad del 10% de cada lote remitido.

10

Si el lote no supera el control de calidad será devuelto en su totalidad a la DDPP de origen para su revisión. El campo **EST\_PARTI** será cumplimentado bien con el código 2= Aprobado por SSCC, o bien, con el código 3= Rechazado por SSCC.

Si el lote supera con éxito el control de calidad este será remitido en su integridad al **Equipo Cartográfico de SSCC,** que cambiará es estado de revisión de la particularidad en el campo **EST\_PARTI,** bien con el código 2= Aprobado por SSCC, o bien, con el código 3= Rechazado por SSCC.

El Equipo Cartográfico de SSCC podrá decidir si algún fichero es apto o no para su procesado.

Como *Anexo 4* se adjunta el diagrama explicativo del proceso de trazabilidad y centralización de los trabajos de digitalización de particularidades internas.

### **Fase 5: Evolución y seguimiento de los trabajos:**

Para poder llevar un seguimiento de la evolución de los trabajos a efectos estadísticos, se clasificarán los expedientes en los siguientes tipos:

**Tipo A:** Expediente sin enviar a Delegaciones Provinciales.

**Tipo B:** Expediente enviado a Delegaciones Provinciales.

**Tipo C:** Expediente del que se han recibido particularidades por parte de las Delegaciones Provinciales pero está sin revisar.

**Tipo D:** Expediente del que se han recibido particularidades por parte de las Delegaciones Provinciales y está revisado.

# **ANEXO 1: CÓDIGOS DE PARTICULARIDADES INTERNAS**

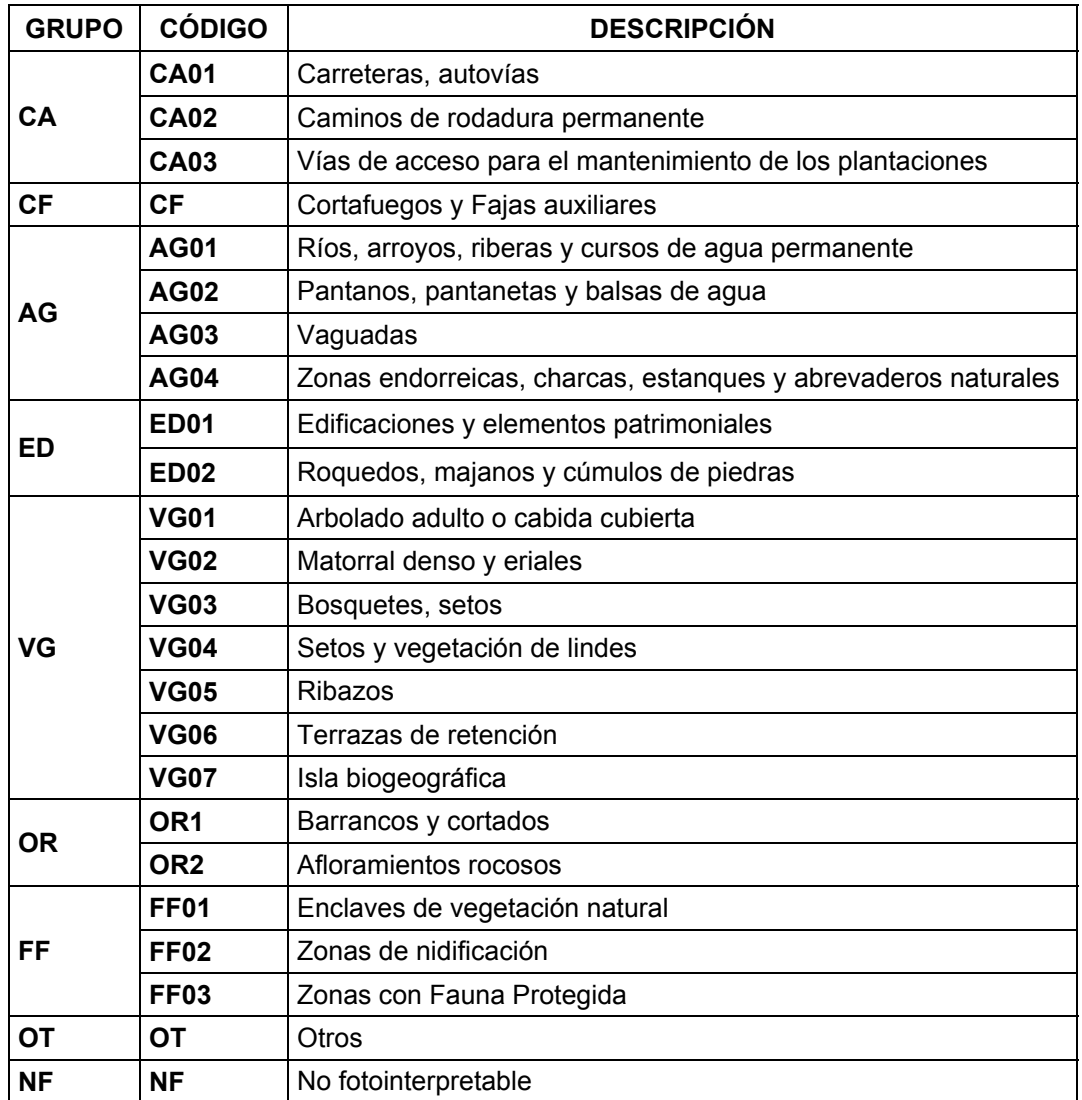

# **ANEXO 2: EJEMPLOS DE FOTOINTERPRETACIONES DE PARTICULARIDADES INTERNAS DE EXPEDIENTES DE FORESTACIÓN DE TIERRAS AGRARIAS/AGRÍCOLAS**

### **CA: VIALES.**

**Carreteras, autovías (CA01):** 

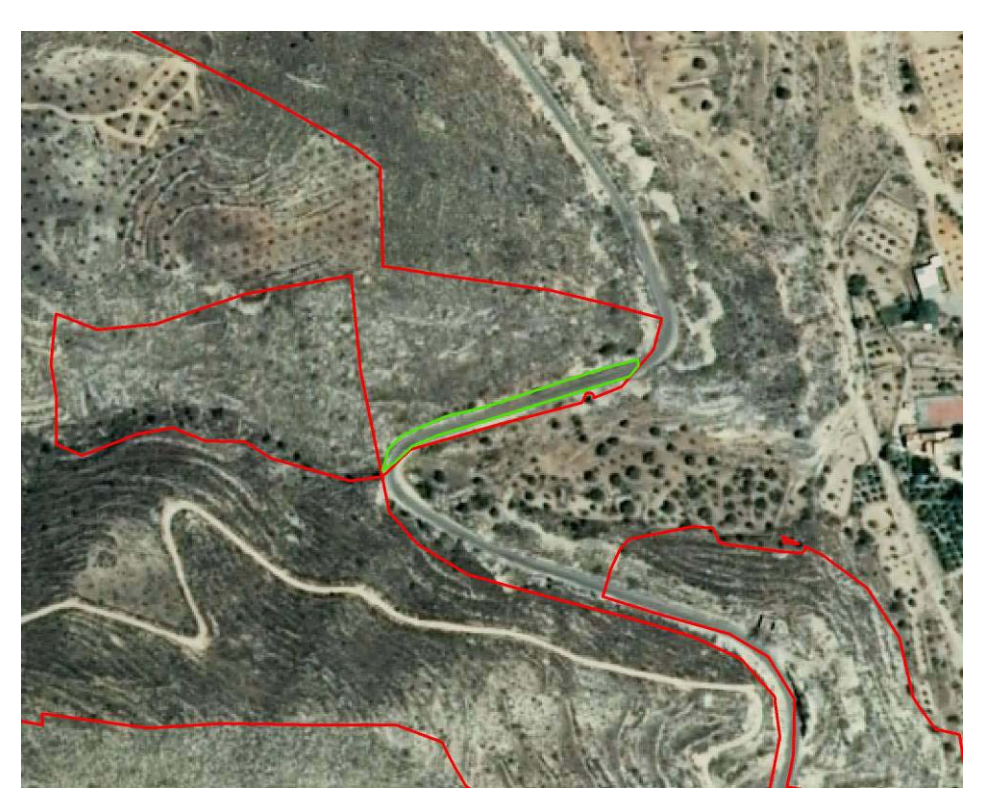

Figura 1: Ejemplo de código CA01

**Caminos de rodadura permanente (CA02):** Aquellos cuyo trazado se fotointerpreta como permanente y así se puede constatar en la secuencia de vuelos analizados. A la hora de la fotointerpretación, se caracterizan por detectarse en las ortofotos tanto de 2002, 2004 y 2006, como por aparecer en la mayoría de las ocasiones como recinto Sigpac catalogado con el uso CA.

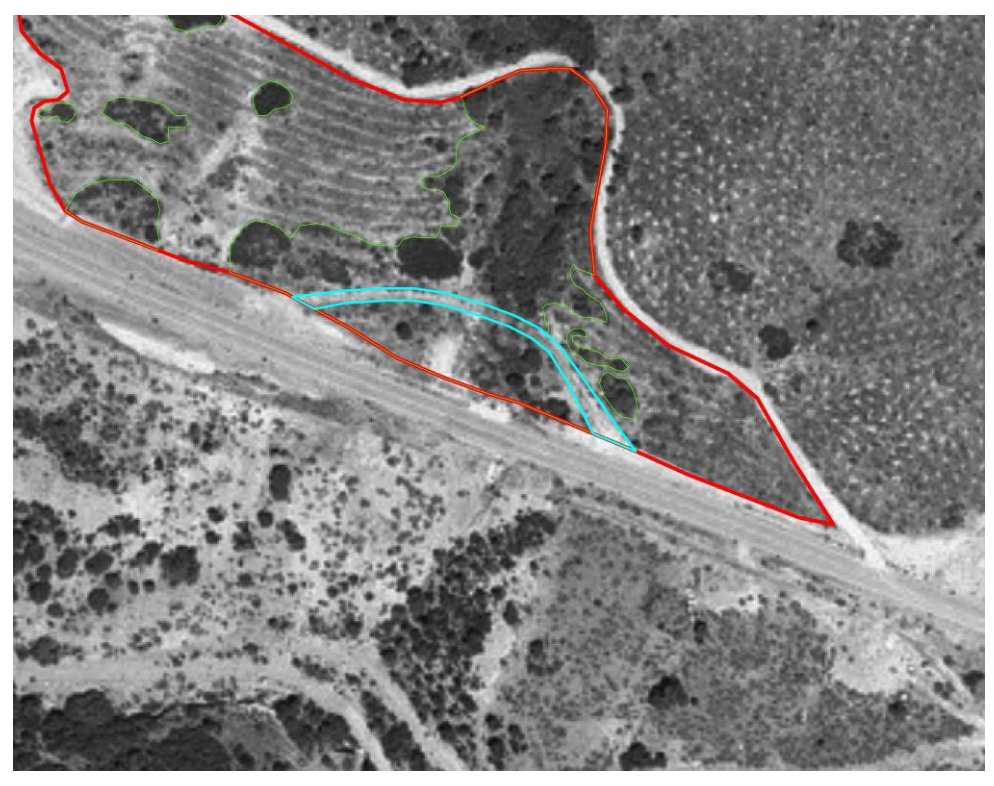

Figura 2: Ejemplo de código CA02

**Vías de acceso para el mantenimiento de las plantaciones (CA03):** se caracterizan por tratarse de rodaduras no permanentes, no catalogadas en Sigpac. Se corresponden con vías de acceso provisionales, realizadas con motivo de los trabajos de mantenimiento que requiere la plantación.

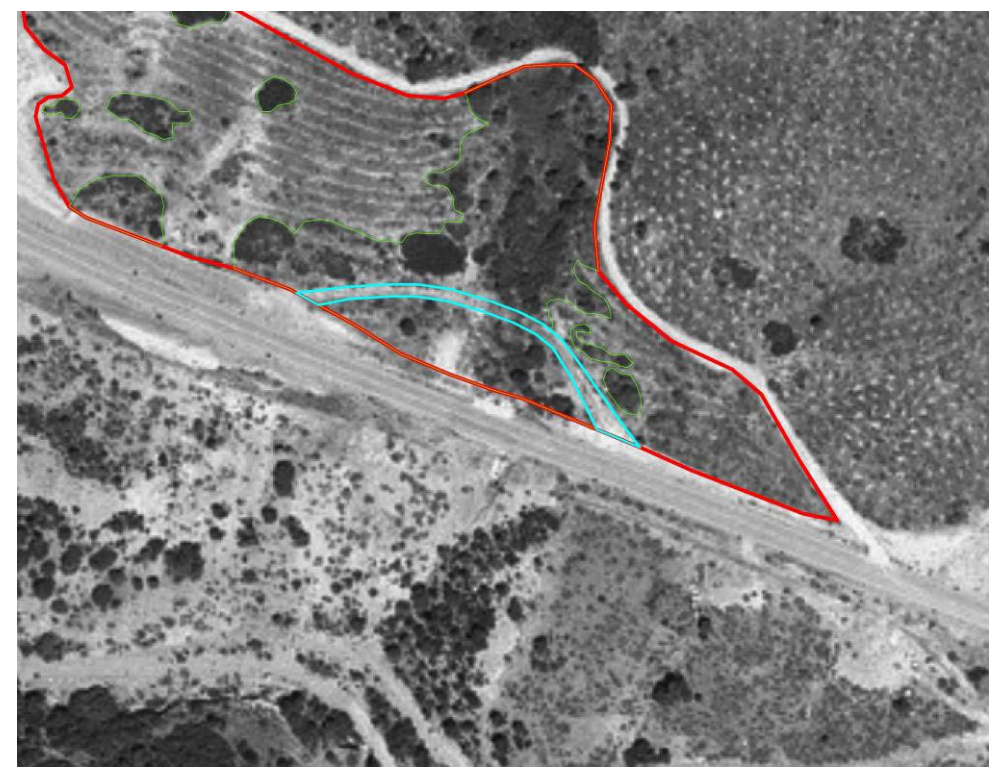

Figura 3: Ejemplo de código CA03

### **CF: CORTAFUEGOS Y FAJAS AUXILIARES.**

**Cortafuegos y Fajas auxiliares (CF)**: Se definen por ser trazados perimetrales o transversales a la forestación, tener una anchura que oscila entre 10 y 25 metros, apareciendo normalmente labrados y libres de vegetación. Pueden ser confundidos en la fotointerpretación por algún tipo de vial.

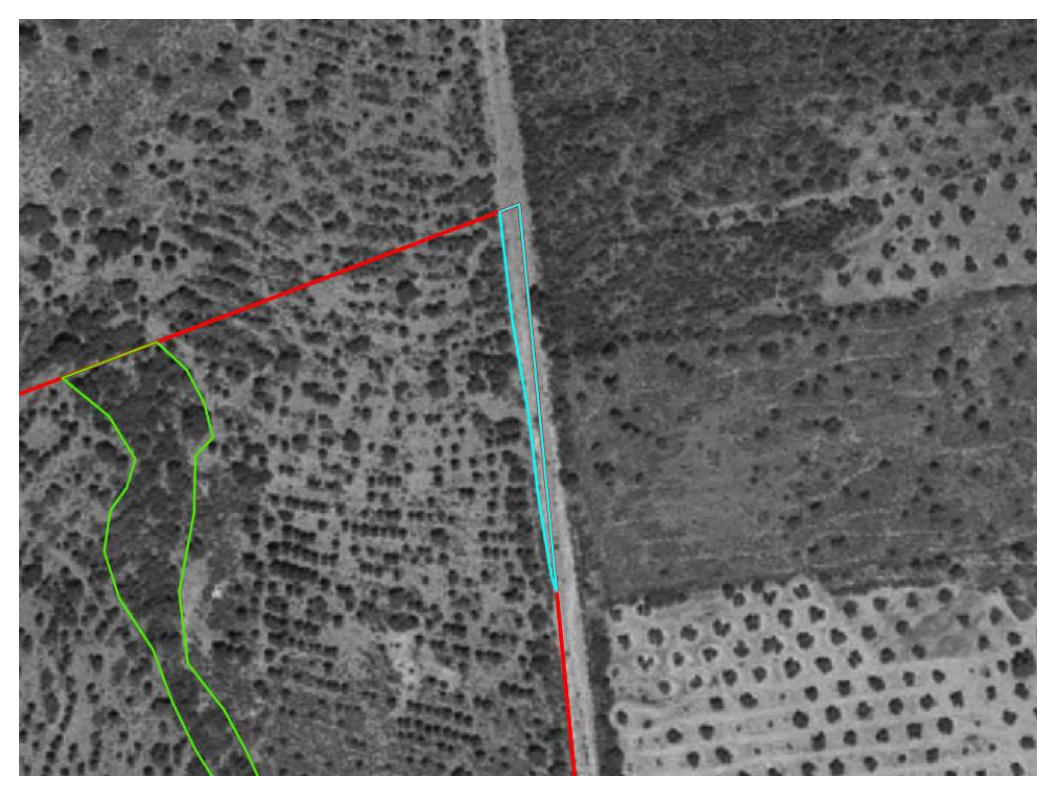

Figura 4: Ejemplo de código CF

### **AG: CORRIENTES Y SUPERFICIES DE AGUA.**

**Ríos, arroyos, riberas y cursos de agua permanente (AG01):** Claramente definidos por estar inventariados en Sigpac con uso AG. En ortofoto se caracterizan por tener claramente definido el curso y observarse generalmente vegetación en sus márgenes.

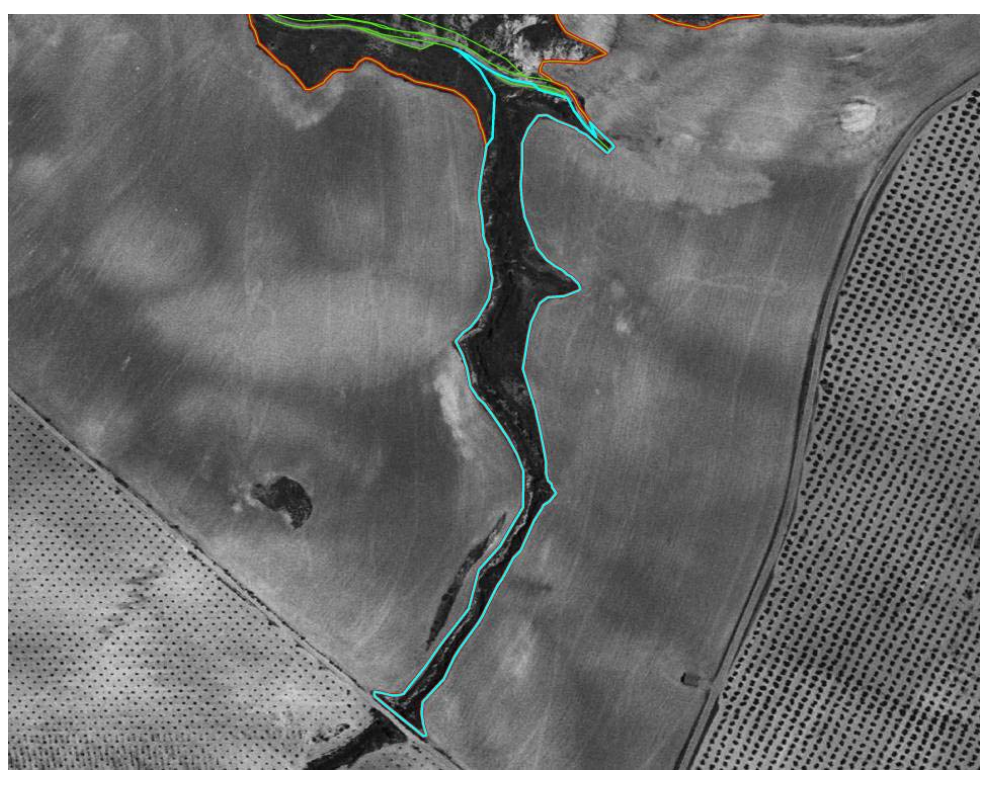

Figura 5: Ejemplo de código AG01

**Pantanos, pantanetas y balsas de agua (AG02):** Aunque no siempre están inventariadas en Sigpac, son fácilmente fotointerpretadas por tener una geometría muy definida, y un color destacado respecto al entorno próximo.

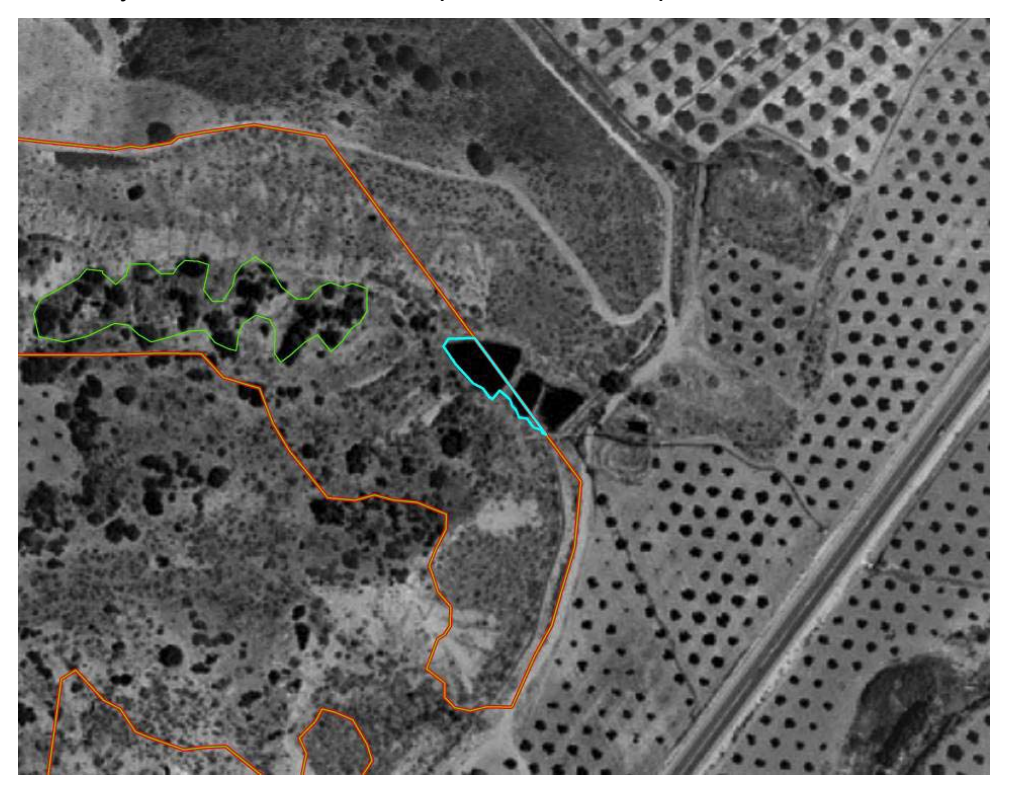

Figura 6: Ejemplo de código AG02

**Vaguadas (AG03):** Es la línea por donde van las aguas de las corrientes naturales, se caracterizan en ortofoto por un cambio de color y presencia de matorral y pueden definirse observando las curvas de nivel del mapa topográfico 1/10.000.

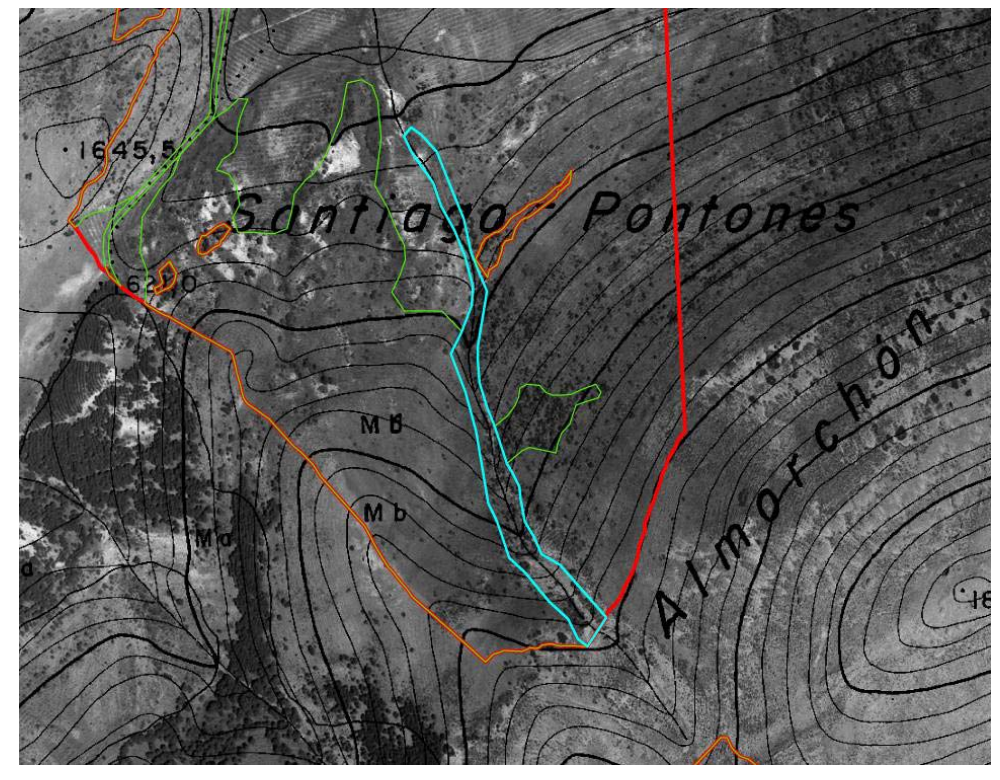

Figura 7: Ejemplo de código AG03

**Zonas endorreicas, charcas, estanques y abrevaderos naturales (AG04):** Depósitos de agua, detenida en el terreno de manera natural.

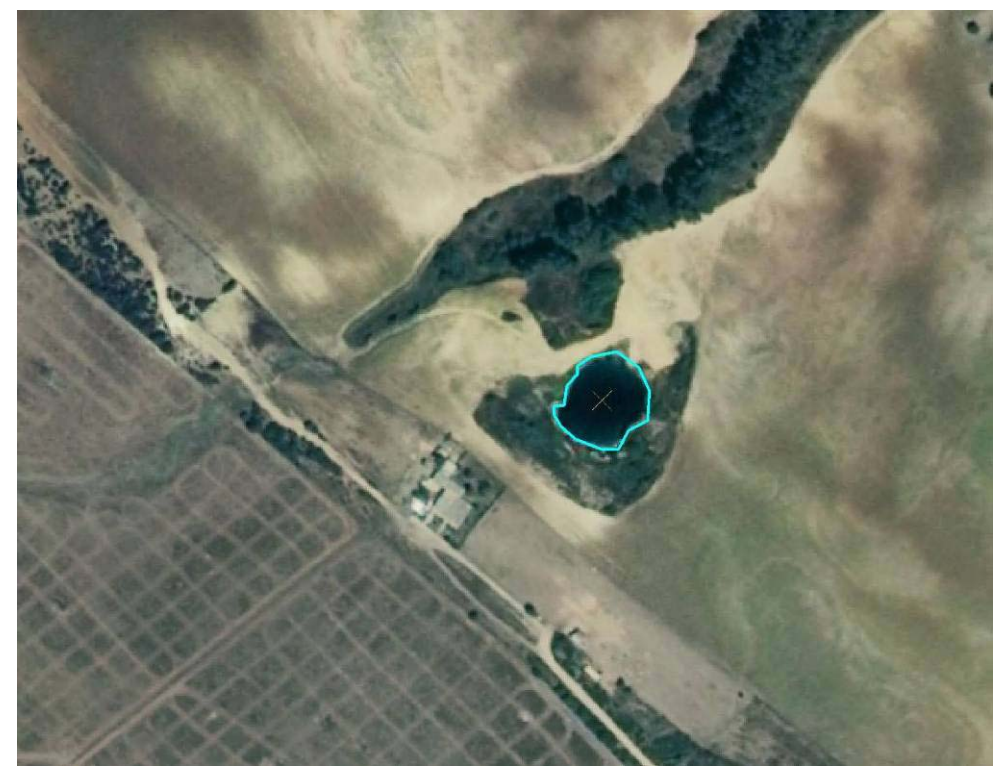

Figura 8: Ejemplo de código AG04

### **ED: EDIFICACIONES.**

**Edificaciones y elementos patrimoniales (ED01):** Son construcciones de cualquier tipo, cortijos, casas, naves para aperos, piscinas, etc, y están normalmente catalogados en SIGPAC con el uso ED.

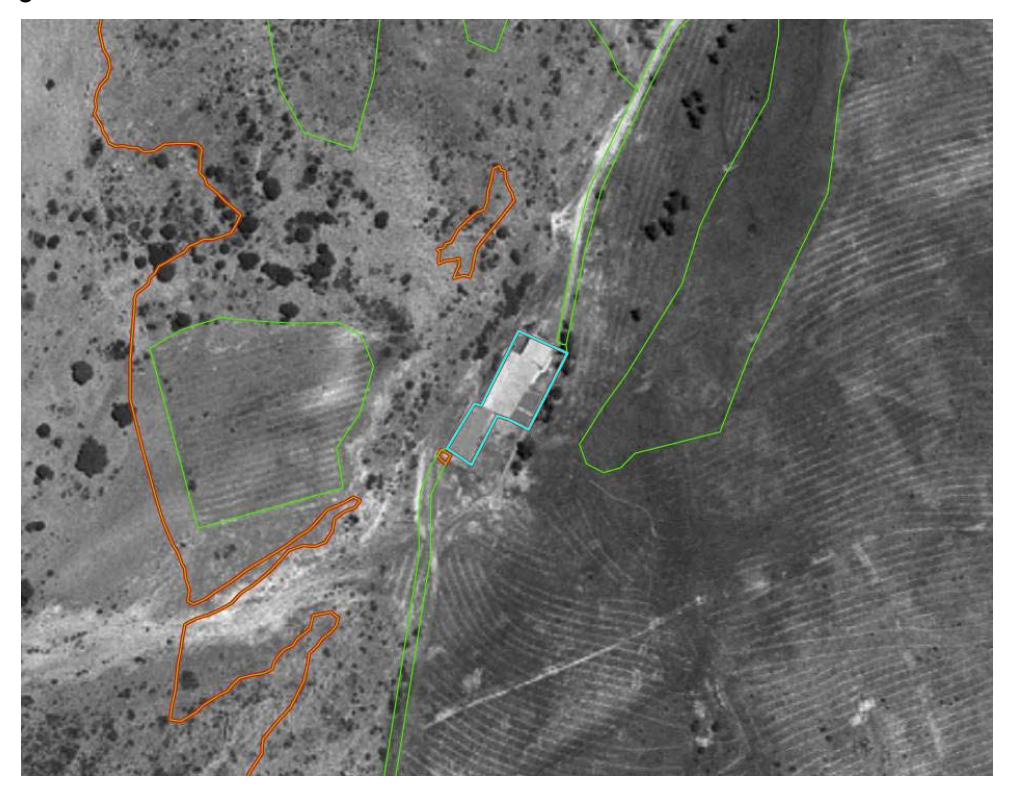

Figura 9: Ejemplo de código ED

**Roquedos, majanos y cúmulos de piedras (ED02):** Roquedos, majanos y cúmulos de piedras procedentes de antiguas labores agrícolas, creadas por la actividad humana. (REQUIERE VISITA A CAMPO PARA SU IDENTIFICACIÓN Y CLASIFICACIÓN).

### **VG: VEGETACIÓN PREXISTENTE.**

Se trata de vegetación ya existente, que puede estar conformada por arbolado adulto o matorral espeso, diferenciándose varios tipos:

**Arbolado adulto o cabida cubierta (VG01):** Se trata de ejemplares adultos aislados y dispersos no procedentes del programa de ayudas.

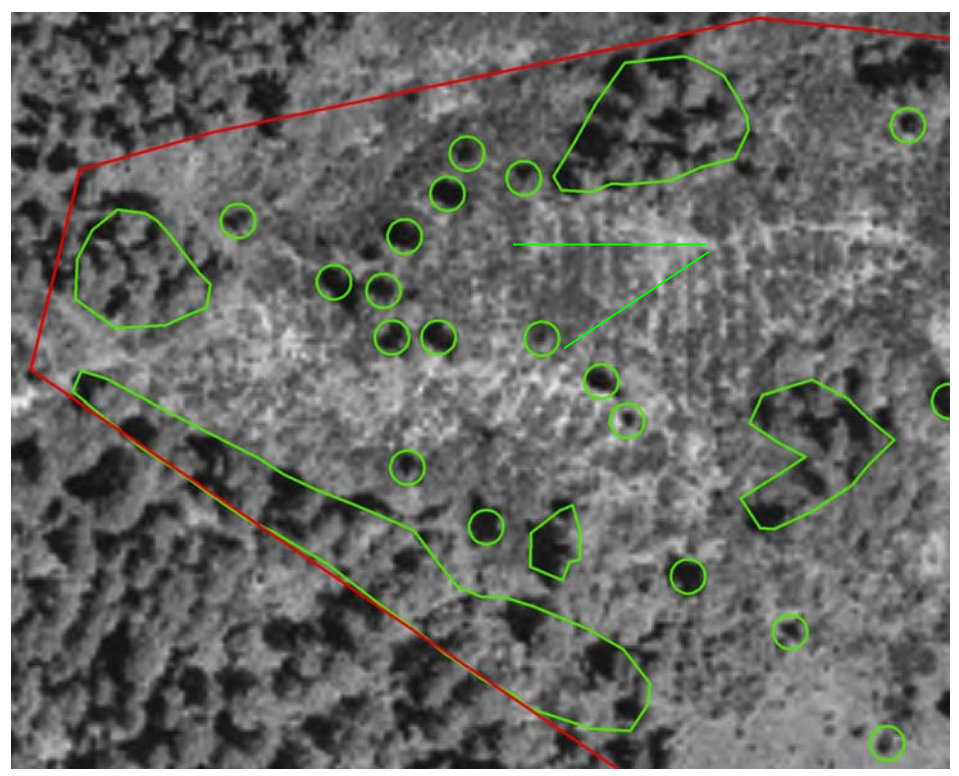

Figura 10: Ejemplo de código VG01

**Matorral denso y eriales (VG02):** Se caracterizan en ortofoto por el cambio de color y textura así como por la total ausencia de labores, estas particularidades se definirán en ortofoto como polígono.

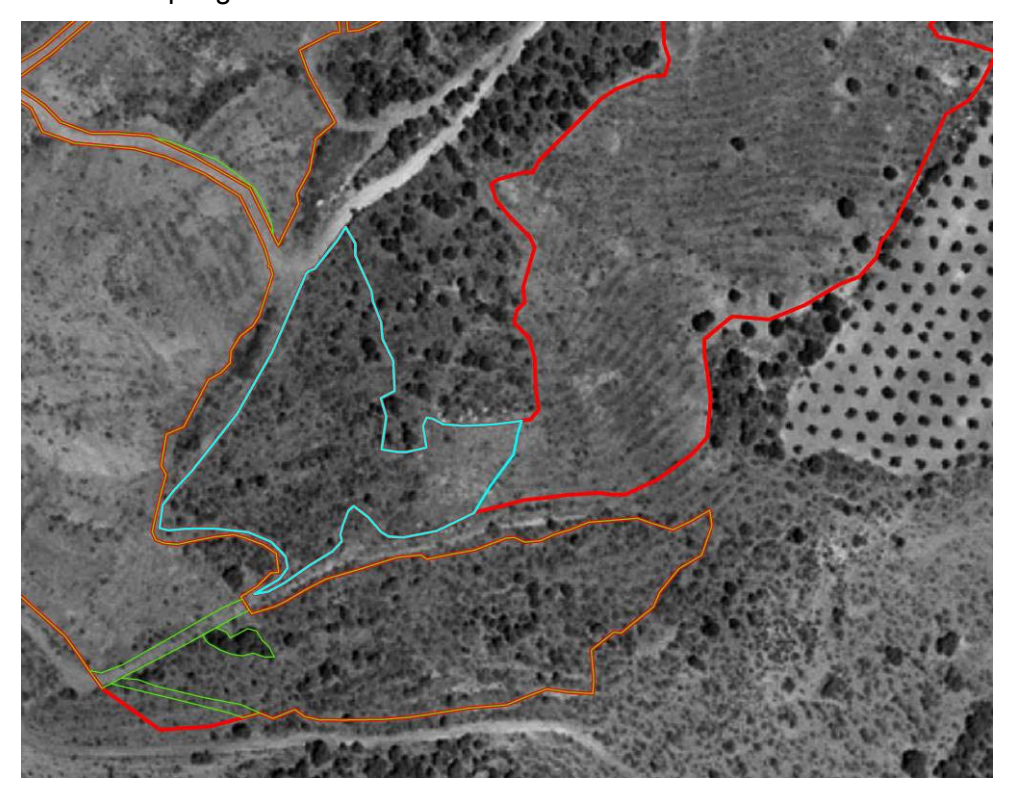

Figura 11: Ejemplo de código VG02

**Bosquetes, setos (VG03)**: Son grupos de ejemplares adultos no procedentes de la forestación, se definirán en ortofoto como polígono.

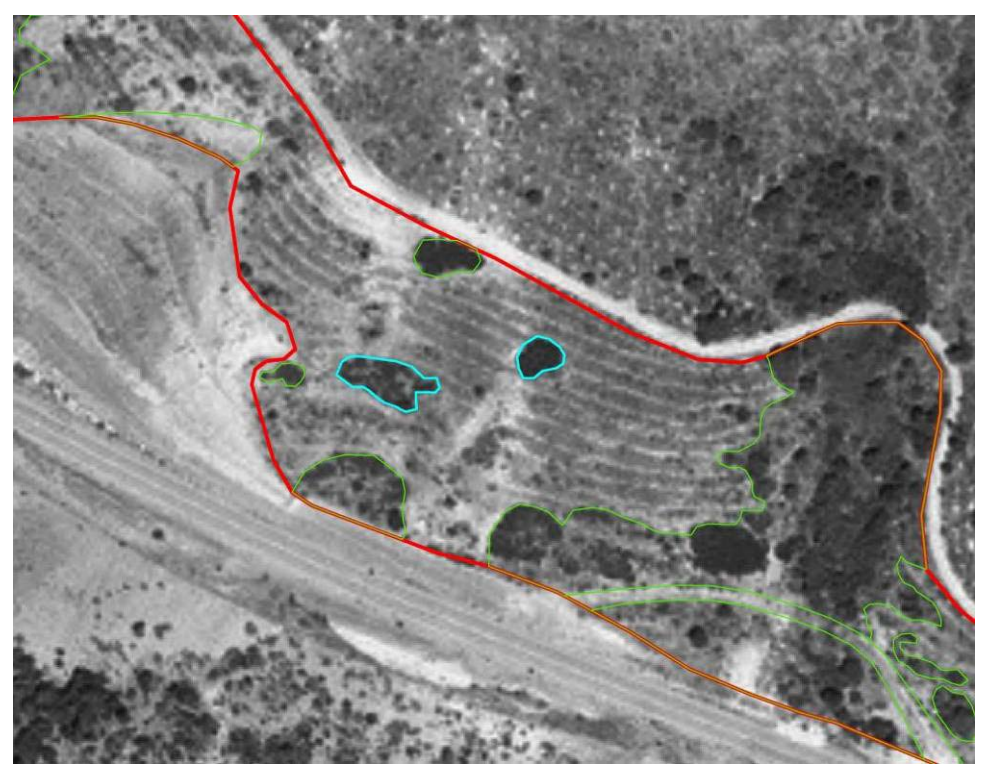

Figura 12: Ejemplo de código VG03

**Setos y vegetación de lindes (VG04):** Vegetación asociada a lindes de la parcela. Se definirán en ortofoto como polígono.

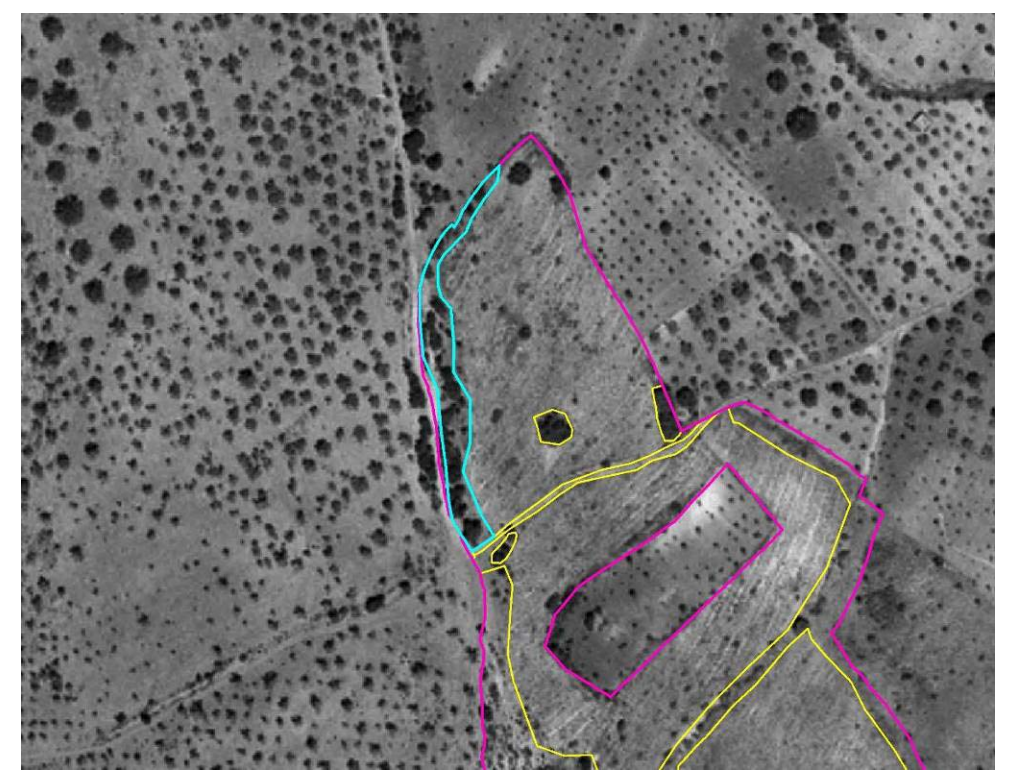

Figura 13: Ejemplo de código VG04

**Vegetación de ribazos (VG05):** Vegetación asociada a ribazos de la parcela **(**Porción de tierra con elevación y declive o en forma de talud que separa dos terrenos de cultivo que están a distinto nivel). Se definirán en ortofoto como polígono. (REQUIERE VISITA A CAMPO PARA SU IDENTIFICACIÓN Y CLASIFICACIÓN)

**Terrazas de retención (VG06):** Cada uno de los espacios del terreno llano, dispuestos en forma de escalones en la ladera de un terreno en pendiente. Se definirán en ortofoto como polígono. (REQUIERE VISITA A CAMPO PARA SU IDENTIFICACIÓN Y CLASIFICACIÓN)

**Isla biogeográfica (VG07):** Porciones discretas, observables, de vegetación más o menos natural, aisladas de otras que al encontrarse rodeadas de cultivos, se ven dificultados los movimientos, las relaciones y el desarrollo de las especies que viven en ellas. Se definirán en ortofoto como polígono. (REQUIERE VISITA A CAMPO PARA SU IDENTIFICACIÓN Y CLASIFICACIÓN)

### **OR: OROGRAFÍA.**

Aquellas zonas que por una especial orografía no están forestadas, diferenciamos: **Barrancos y cortados (OR1):** Se tratan de zonas abruptas donde debido a su

pendiente no es posible la forestación. Se corresponden con quiebra profunda producida en la tierra por las corrientes de las aguas o por otras causas naturales. Se pueden comprobar en el topográfico 1/10.000 observando la cercanía de las curvas de nivel. (REQUIERE VISITA A CAMPO PARA SU IDENTIFICACIÓN Y CLASIFICACIÓN).

**Afloramientos rocosos (OR2):** Consisten en zonas rocosas donde no existe forestación y generalmente están bien definidas en ortofoto.

21

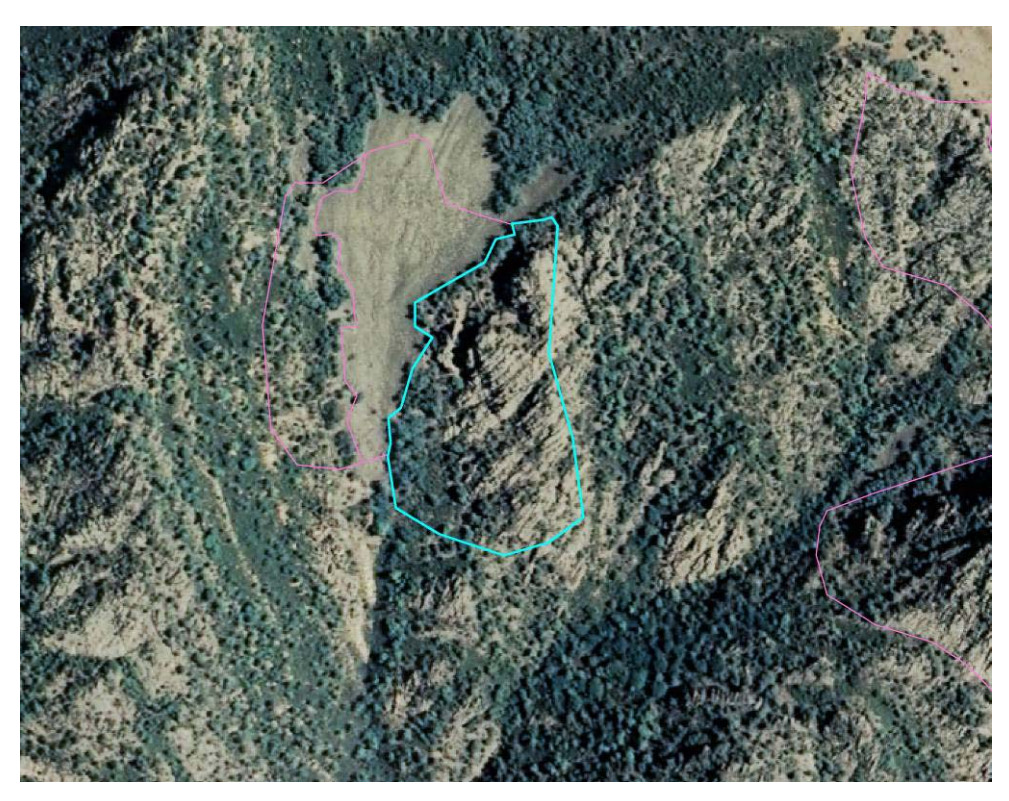

Figura 14: Ejemplo de código OR2

#### **FF: FLORA Y FAUNA**

PARTICULARIDADES INTERNAS DEFINIDAS POR LA UNIVERSIDAD DE CÓRDOBA: Su verificación se efectuará desde SSCC en función de las disponibilidades de bases de datos o recursos cartográficos existentes en la Consejería de Medio Ambiente de la Junta de Andalucía:

**Enclaves de vegetación natural (FF01):** Porción discreta de vegetación natural con flora silvestre amenazada (especies en peligro de extinción y especies vulnerables definidas por la Consejería de Medio Ambiente o que esté dentro de un espacio incluido en el "Inventario de Humedales de Andalucía, por provincias" de la Consejería de Medio Ambiente.

**Zonas de nidificación (FF02):** Zonas con presencia de áreas de nidificación permanente de especies incluidas en el *Catálogo Andaluz de las Especies de Fauna Amenazada* regulado por la Ley 8/2003, de 28 de octubre, de la Flora y la Fauna Silvestres. de Andalucía. La superficie vendrá definida por las características particulares de la especie y por su ciclo reproductor.

**Zonas con Fauna Protegida (FF03):** Zonas con presencia demostrada de especies de fauna incluidas en el *Catálogo Andaluz de las Especies de Fauna Amenazada* regulado por la Ley 8/2003, de 28 de octubre, de la Flora y la Fauna Silvestres. de Andalucía.

### **OT: OTROS**

**OT: Otros:** Aquellas zonas no forestadas, ni definidas en la codificación antes descritas. Cuando se detecten particularidades no definidas en el presente procedimiento, y las mismas se detecten asiduamente, se deberá notificar al SAMA dicha circunstancia para proceder a su inclusión como adenda en el Anexo 1, así como a su actualizacion en el Delimitador Gráfico. **En este caso, se deberá cumplimentar el campo OBS (Observaciones) indicando en este la descripción de la fotointerpretación.** *Ejemplo: Se observa una explotación minera.* 

### **NF: NO FOTOINTERPRETABLE**

**NF: No Fotointerpretable:** Aquellas zonas aparentemente no forestadas y que no pueden fotointerpretarse. **En este caso, será obligatoria la visita a campo, por lo tanto, se deberá cumplimentar el campo V\_CAMPO (Visita a campo), con un "SI", y especificar en el campo OBS (Observaciones), el motivo por el cual el fotointerpretador recomienda la visita a campo.** 

# **ANEXO 3: GUIA APLICACIÓN DE DELIMITACIÓN GRAFICA DE EXPLOTACIONES**

### **ANEXO 4: PROCESO DE TRAZABILIDAD Y CENTRALIZACIÓN DE LOS TRABAJOS DE DIGITALIZACIÓN DE PARTICULARIDADES INTERNAS**

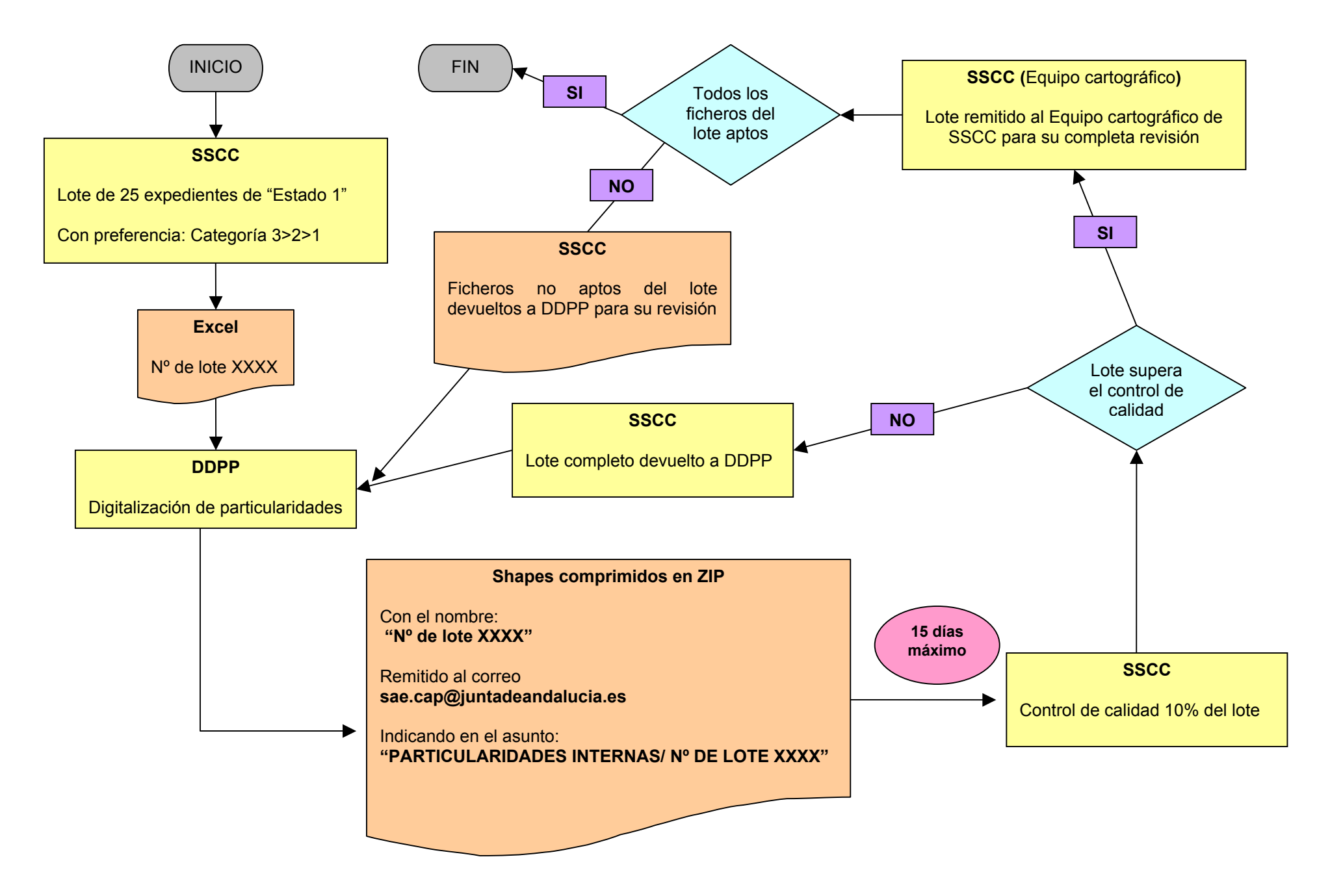